# Estudo do escoamento do ar em massa de grãos sob condições anisotrópicas

por

Fernando Tosini

Dissertação de Mestrado

Iju´ı, RS – Brasil

2010.

# **Livros Grátis**

http://www.livrosgratis.com.br

Milhares de livros grátis para download.

#### UNIVERSIDADE REGIONAL DO NOROESTE DO ESTADO DO RIO GRANDE DO SUL DEPARTAMENTO DE FÍSICA, ESTATÍSTICA E MATEMÁTICA DEPARTAMENTO DE TECNOLOGIA

# Estudo do escoamento do ar em massa de grãos sob condições anisotrópicas

por

Fernando Tosini

Dissertação apresentada ao Programa de Pós-Graduação em Matemática – Área de Concentração da Universidade Regional do Noroeste do Estado do Rio Grande do Sul (UNIJUI), como requisito parcial para a obtenção do título de Mestre em Modelagem Matemática.

### UNIVERSIDADE REGIONAL DO NOROESTE DO ESTADO DO RIO GRANDE DO SUL DeFEM – DEPARTAMENTO DE FÍSICA, ESTATÍSTICA E MATEMÁTICA DeTEC – DEPARTAMENTO DE TECNOLOGIA

A Comissão Examinadora, abaixo-assinada, aprova a Dissertação

# Estudo do escoamento do ar em massa de grãos sob condições anisotrópicas

elaborada por

#### FERNANDO TOSINI

Como requisito para obtenção do grau de Mestre em Modelagem Matemática

#### Comissão Examinadora

Prof. Dr. Oleg A. Khatchatourian (Orientador/DeFEM/UNIJUÍ)

Prof<sup>a</sup>. Dr<sup>a</sup>. Fabiane A. Oliveira (Co-orientadora/DeFEM/UNIJUÍ)

Prof. Dr. Vitor José Petry ( UTFPR)

Prof. Dr. Luciano Pivoto Specht (DeTEC/UNIJUÍ)

Ijuí, 5 de Março de 2010.

Aos meu pais, Luiz e Orlandina, meus grandes mestres na escola da vida.

### AGRADECIMENTOS

A Deus, porque esteve comigo e me encheu de esperança, dando-me  $for \epsilon a$  e vontade para que chegasse até o fim. Obrigado pela fé que me encoraja na busca dos meus ideais.

Ao Professor Dr. Oleg Khatchatourian, pela amizade, dedicação e empenho na orientação deste trabalho.

Aos meus pais, Luiz e Orlandina, pelo incansável apoio, incentivo e, acima de tudo, pelo amor incondicional ao longo de minha vida.

 $\hat{A}$  minha namorada, que mesmo à distância, sempre demonstrou apoio.

Ao Professor Ms. Nelson Toniazzo, pela intensa colaboração ao longo desta pesquisa.

Ao colega Benjamim Zucolotto, pela disponibilidade em ajudar na parte experimental e ilustrativa.

Aos professores do Mestrado em Modelagem Matemática, pelo conhecimento transmitido, ajuda nos momentos de necessidade e pelas amizades formadas.

Aos meus amigos e colegas, sempre prontos para dar seu valioso apoio e oferecer um ombro amigo.

Ao CNPq, por ter me concedido uma bolsa de estudo durante esta etapa de pesquisa.

 $E$  a todos os que de alguma forma contribuíram para que este trabalho acontecesse.

"É graça divina começar bem. Graça maior é persistir na caminhada certa.  $\emph{Mas graças das graças, é não desistir nunca.}$ D. Helder Câmara

# **SUMÁRIO**

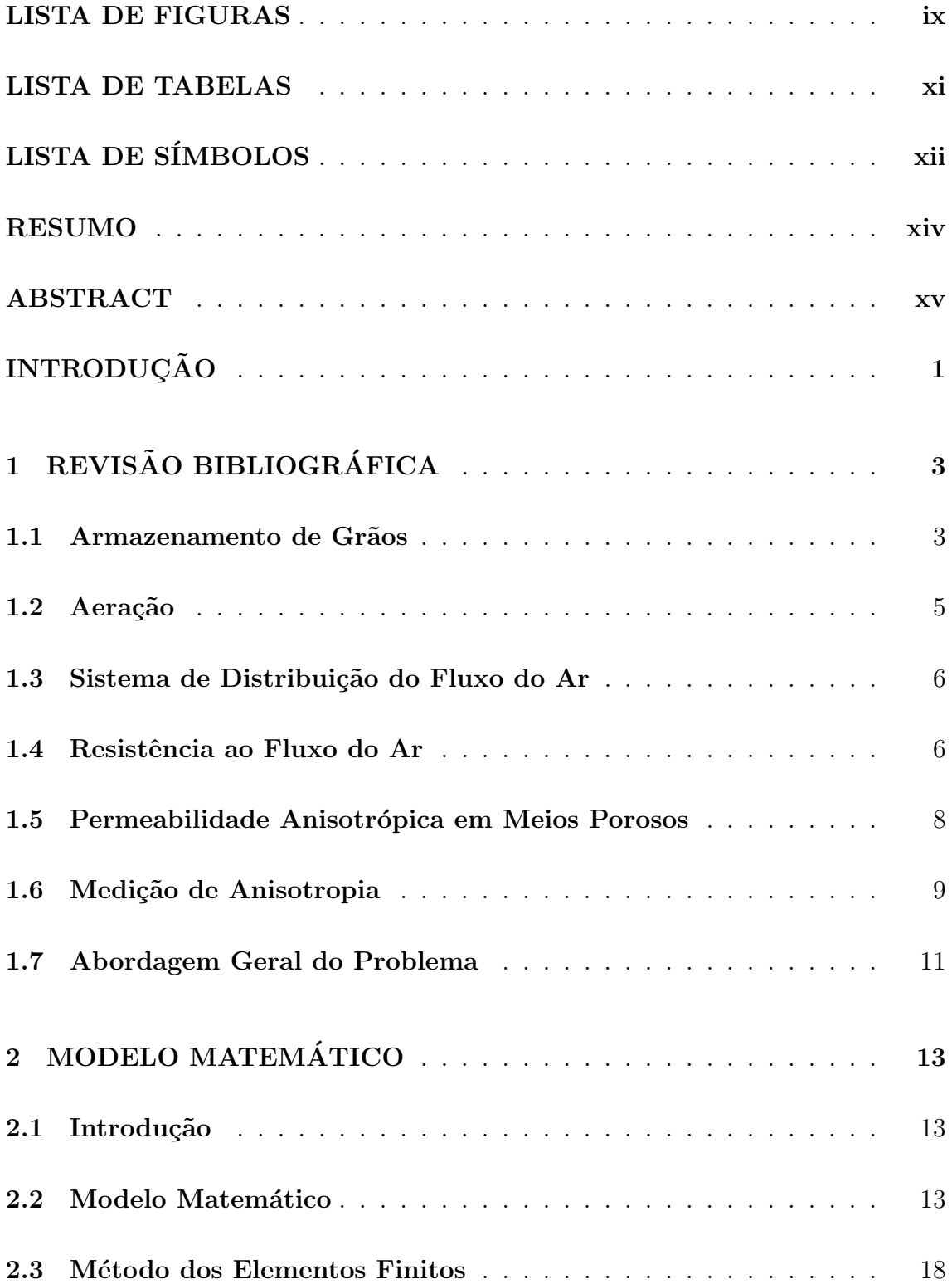

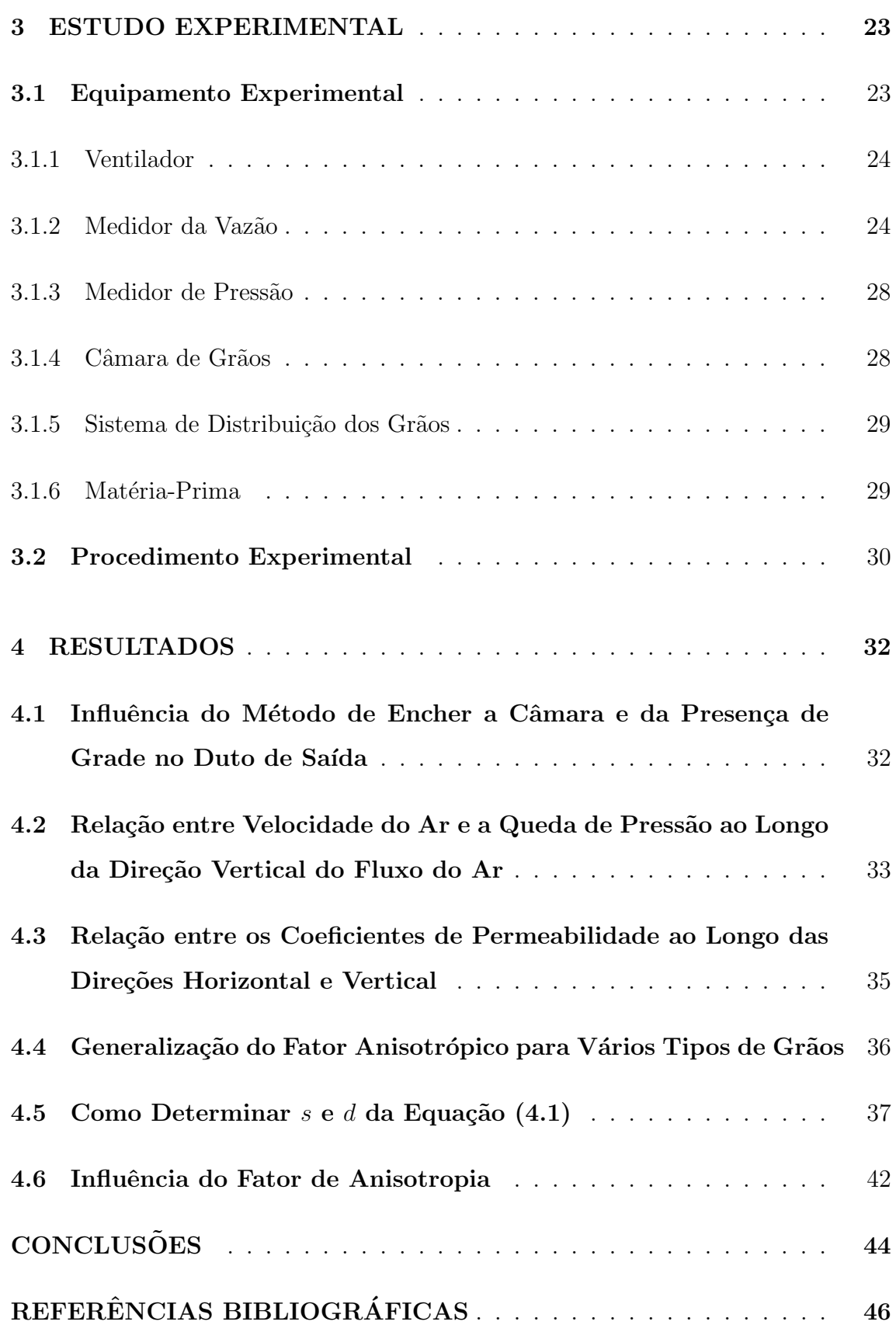

### LISTA DE FIGURAS

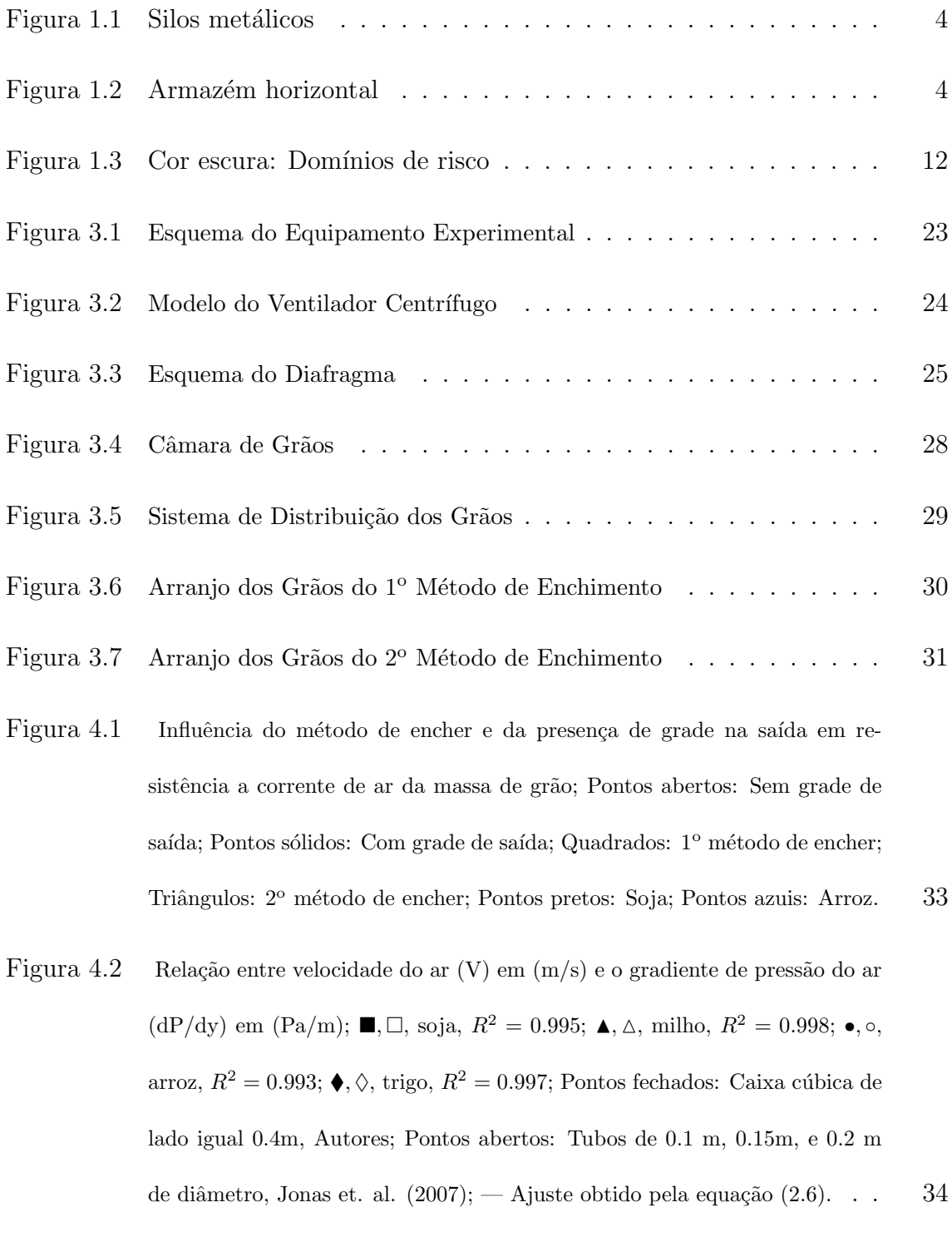

Figura 4.3 Relação entre permeabilidade horizontal e vertical para vários tipos de sementes:  $\blacksquare$ lentilha, • linhaça, $\blacktriangle$ aveia branca,  $\Box$ arroz,  $\triangledown$ aveia preta, ∘

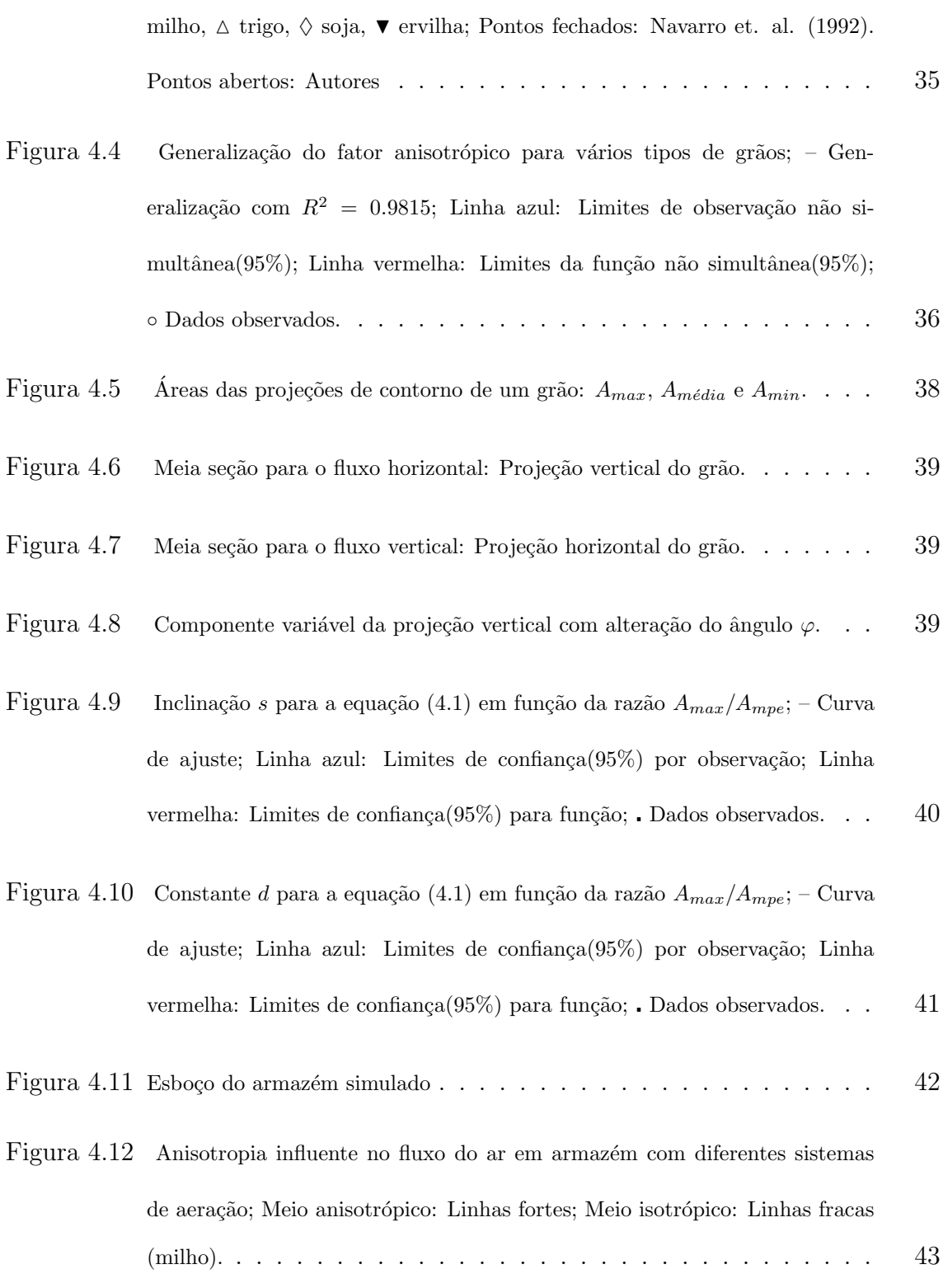

### LISTA DE TABELAS

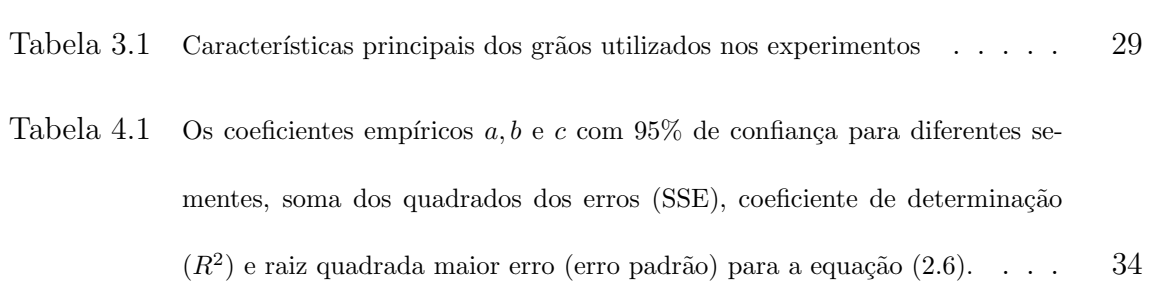

### LISTA DE SÍMBOLOS

- $A \overline{A}$ rea da seção transversal em  $m^2$ ;
- $A_{max}$  Área máxima em  $m^2$ ;
- $A_{m\'edia}$  Área média em  $m^2$ ;

 $A_{min}$  – Área mínima em  $m^2$ ;

 $A_{mpe}$  – Área mais provável estimada;

- $A_0$  Área do orifício da placa em  $m^2$ ;
- $a, b$  e  $c$  Constantes;
- $b$  Variação do líquido manométrico em m;
- $C$  Matriz de coordenadas dos vértices;

 $C_{ij}$  – Cofatores da matriz  $C$ ;

- $c$  é o Coeficiente de vazão;
- $d$  Termo constante;
- $h$  Diferença de altura do fluído;
- $i, j, k$  e  $l$  Nós do tetraedro;
- K Tensor de condutividade hidráulico em  $m^3kg^{-1}s$ ;
- $K_y$  Coeficiente de permeabilidade mínima;
- $K_x$ e $K_z$  Coeficientes de permeabilidade máxima;
- $n$  Vetor unitário normal;
- $[N]^T$  Função de forma;
- $N_i, N_j, N_k$  e  $N_l$  Componentes da função de forma;
- $P$  Pressão em Pa;
- $Pe Ar$  entrada ou saída de pressão em  $Pa$ ;
- $\Delta P$  Diferença de pressão em  $N/m^2$ ;
- $P_i, P_j, P_k$  e  $P_l$  Pressão nos vértices do elemento;
- $Q$  Vazão do ar em  $m^3/s$ ;
- $s$  Inclinação;
- $S \in \mathbb{R}$  Constantes dependentes do produto;
- $t$  Tempo em s;
- $U$  Argumento intermediário;
- $u, v \in w$  Componentes de velocidade em  $m/s$ ;
- $V$  Vetor velocidade em  $m/s$ ;
- $y$  Coordenada localizada na direção vertical da corrente de ar em m;
- $x -$ Coordenada localizada no plano da base perfurada em m;
- $z$  Coordenada localizada no plano da base perfurada em m;
- $x, y \text{ e } z$  Direções principais;
- $\rho$  Densidade em  $kg/m^3$ ;
- $\rho$  Massa específica em  $kg/m^3$ ;
- $\lambda$  Peso específico do fluído em  $kg/s^2m^2$ ;
- $[N]^T$  Função de forma;
- $N_i, N_j, N_k$  e  $N_l$  Componentes da função de forma;
- $\delta$  Domínio de integração;
- $\Psi$  Função de corrente de Lagrange;
- $\phi$  Ângulo de deflexão do maior eixo do grão;

### RESUMO

A aeração tem ampla aplicação na conservação da qualidade dos grãos em silos e armazéns graneleiros. As grandes dimensões dos armazéns atuais não permitem realizar o processo de aeração ao mesmo tempo para toda massa de grãos contida no armazém. Para realizar uma ventilação adequada por partes, é preciso uma simulação rigorosa da distribuição do fluxo do ar, relacionada com as condições de não homogeneidade e anisotropia da massa de grãos. Neste trabalho foi desenvolvido um modelo matemático para calcular a pressão estática, aerodinâmica, e a distribuição de velocidade do fluxo do ar na massa de grãos, considerando os casos bi e tridimensionais, sob condições não homogêneas e anisotrópicas. Realizando um estudo experimental foram obtidos os fatores de anisotropia (relação entre permeabilidade máxima e mínima em meio à massa de grãos) para vários tipos de grãos (soja, milho, trigo, aveia e arroz). Estes dados permitiram relacionar o vetor de velocidade com gradiente de pressão através do tensor de condutividade hidráulica K. Mostrou-se que o fator anisotrópico depende da forma do grão e aumenta significativamente com um desvio da forma do esférico. O fator de anisotropia cresce com o aumento da velocidade do ar, e a influência da velocidade é muito pequena para grãos com a forma próxima do esférico (ervilhas e soja). Já para os grãos com um desvio maior da forma do esférico (lentilhas e arroz) a influência é maior. A relação entre as medições dos fluxos vertical e horizontal foi usada como o principal parâmetro para especificar o fator de anisotropia de um meio granular anisotrópico. As simulações mostram que há diferença entre o escoamento do ar dentro do armazém do meio isotrópico para anisotrópico. Esta diferença depende do tipo de grão (valor do fator de anisotropia), da variação da área de seção transversal do armazém (relação de expansão) e da posição das entradas do ar.

### ABSTRACT

The Aeration has wide application in preserving the quality of grain in silos and bulk stores. The large dimensions stores today is not allow to carry out the aeration process at the same time for the whole of grain bulks contained in the store. To achieve adequate ventilation in parts, it is need an accurate simulation of the distribution of airflow, related with the conditions of non-homogeneity and anisotropy of the of grain bulks. This work developed a mathematical model to calculate the static pressure, aerodynamics, and velocity distribution of airflow in grain bulks, considering the cases and three-dimensional, under conditions nonhomogeneous and anisotropic. Conducting an experimental study it was obtained the factors of anisotropy (ratio of maximum and minimum permeability in the of grain bulks) for various types of grains (soybeans, corn, wheat, oats and rice). These data allowed to relate the velocity vector with a gradient of pressure through the hydraulic conductivity tensor K. It was shown that the anisotropic factor depends on the shape grain and increases significantly with a deviation from spherical shape. The factor of anisotropy increases with increasing air velocity, and the influence of speed is too small for grains with the shape close to spherical (peas and beans). Already for the grains with a wider range of spherical shape (lentils and rice) the influence is greater. The relationship between measurements of vertical and horizontal flow was used as the main parameter to specify the factor of anisotropy of an anisotropic granular media. The simulations show that there is a difference between the flow of air inside the store of the isotropic to anisotropic medium. This difference depends on the type of grain (the value of the anisotropy factor), the variation of cross-sectional area of the store (for expansion) and position of inputs from the air.

### **INTRODUÇÃO**

A produção de grãos é um dos principais segmentos do setor agrícola, não só no Brasil, mas em todo o mundo. Após a colheita, toda a safra de grãos precisa ser acondicionada, o que envolve locais de armazenamento, um processo de suma importância, pois de nada adianta ter uma ótima produção, com qualidade e produtividade elevada, se a produção estragar ou ficar comprometida devido a um processo inadequado de armazenamento. Na armazenagem de grãos, há uma preocupação em manter a boa qualidade do produto, visando à não deteorização dos grãos. Atualmente, para manter essa qualidade, é usado o processo de aeração, que consiste em um arejamento periódico da massa do interior do armazém para controlar a umidade e a temperatura dos grãos. Este arejamento é feito utilizando ventiladores de grande porte acoplados, a um sistema de condução do ar nas partes inferiores dos armazéns. Na maioria das vezes este processo é usado além do tempo necessário ou sem o conhecimento da melhor posição dos ventiladores para um melhor arejamento dos grãos, pois não se tem um estudo completo que indique as características corretas da distribuição do fluxo do ar em distintas massas com diferentes estruturas de armazenamento.

Por essas razões, esta pesquisa propõe-se aprofundar ainda mais o estudo sobre a distribuição do fluxo do ar em armazém sob o efeito da anisotropia, visando desenvolver um modelo que busca a efeciência do sistema de aeração. Para tanto, este trabalho foi dividido em quatro capítulos:

No capítulo inicial, é efetuada uma revisão bibliográfica e a abordagem geral do problema referente ao assunto pesquisado. Nessa revisão são descritos alguns t´opicos referentes a armazenagem e anisotropia das massas, enquanto na abordagem geral do problema é feita a colocação e o motivo pelo qual se estuda este problema.

No segundo capítulo, é descrito o modelo matemático relacionado com a não homogeneidade e a anisotropia das massas para o meio anisotrópico e os métodos utilizados na resolução do problema.

No terceiro capítulo, é descrito o estudo experimental, no qual é apresentado a descrição do equipamento experimental e os procedimentos utilizados na coleta dos dados para validação do modelo.

No quarto e último capítulo, são apresentados os resultados, onde foi possível:

a) Notar a influência do método de encher a câmara e a presença da grade no duto de saída em resistência a corrente de ar;

b) Determinar a variação e generalização do fator de anisotropia em relação à velocidade do ar para vários tipos de grãos;

c) Visualizar a diferença entre os fluxos do ar em armazém do meio isotrópico para o meio anisotrópico, devido à influência da anisotropia.

### 1 REVISÃO BIBLIOGRÁFICA

#### 1.1 Armazenamento de Grãos

O armazenamento é o ato de guardar os grãos em armazéns ou silos por um determinado tempo, com a maior segurança possível, e com objetivo conservar as características destes o tempo que for necessário, pois os grãos, são considerados organismos vivos com atividade fisiol´ogica reduzida, podendo permanecer assim por longos períodos. O baixo nível de atividade biológica dos grãos se deve aos baixos teores de água necessários para se obter uma armazenagem segura. Altos valores de umidade no ambiente de armazenamento, combinados a valores de temperatura inadequados, podem causar a germinação dos grãos, resultando em perda do seu valor nutritivo e impedindo o armazenamento seguro (NAVARRO e NOYES, [24]).

Antes do processo de armazenagem, a massa de grãos passa por um processo de secagem, com o objetivo de reduzir o teor de umidade, sem que ocorra perda na qualidade física, quimíca e biológica do grão e, posteriormente, é destinada a grandes unidades armazenadoras mantidas por cooperativas ou empresas especializadas neste ramo, com diferentes sistemas de ventilação.

Atualmente, as unidades de armazenamento são construídas em forma de silos verticais e armazéns horizontais. Os silos verticais possuem forma cilíndrica conforme a figura  $(1.1)$  e são construídos de concreto ou aço, com um custo bem elevado em relação aos armazéns, mas com inúmeras vantagens tais como:

► Sistema de ventilação homogênea;

 $\triangleright$  Possibilidade de armazenar grãos de diferentes características separadamente;

► Facilidade de automação, principalmente durante a carga e descarga do silo, além de possibilitar um melhor controle de insetos e roedores.

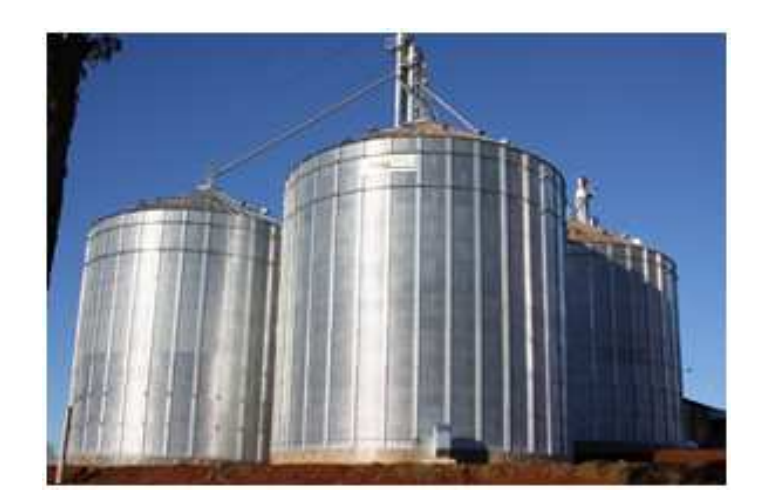

Figura 1.1: Silos metálicos

Entretanto, os armazéns horizontais possuem um menor custo e, geralmente, são construídos com grandes dimensões no sentido horizontal conforme a figura (1.2) em formato de v, semi-v, w ou semi-w, com uma grande capacidade de armazenagem. Devido a suas grandes dimensões, se mal projetado o sistema de ventilação, podem surgir problemas na distribuição do fluxo do ar durante o armazenamento.

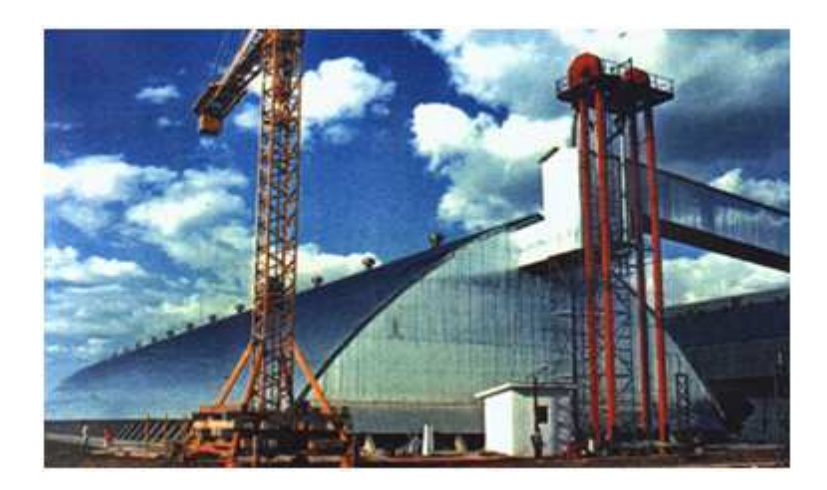

Figura 1.2: Armazém horizontal

#### 1.2 Aeração

A aeração, refere-se de um modo geral, a toda operação em que se submete um produto à circulação de ar. Pode ser definida como a prática de ventilar com fluxo de ar cientificamente dimensionado, uma massa de grãos armazenada, para promover a redução e a uniformização da temperatura destes, visando sua boa conservação, pela redução das atividades metabólicas dos próprios grãos e dos organismos associados.

Quando a aeração for utilizada, é importante que o seu objetivo específico seja bem definido e as condições do processo sejam bem conhecidas para que o efeito produzido seja o esperado. O dimensionamento do sistema de aeração, a estratégia de controle e os equipamentos utilizados para a execução dessa estratégia devem ser adequados. Deve-se empregar uma vazão mínima de ar necessária para que a massa de grãos alcance a temperatura desejada em um intervalo de tempo conveniente. Se a aeração demorar muito, os seus objetivos podem não ser alcançados e, se o processo for muito rápido, será requerida uma vazão de ar muito alta, que poderá secar muito os grãos, prejudicando a qualidade nutricional.

A vazão específica mínima de ar requerida depende da espécie de grão armazenado, da espessura da massa de grãos, do tipo de instalação e do número de estruturas de armazenagem existentes no sistema. Grãos maiores exigem vazões maiores para se alcançar um mesmo nível de resfriamento ou homogeneização de temperaturas (NAVARRO e NOYES, [24]).

Outro fator importante a ser considerado é a resistência que a massa de grãos oferece à passagem de ar. Cada tipo de grão, de acordo com altura da camada granular, a compactação, a umidade e o teor de impurezas, oferece uma resistência específica à passagem do ar, que é expressa em pressão estática, (HOOD e THORPE, [12]).

#### 1.3 Sistema de Distribuição do Fluxo do Ar

Um sistema de distribuição do fluxo do ar é composto por: ventiladores que insuflam ou aspiram ar, registos e dutos de distribuição do ar. Os ventilados podem ser axiais ou centrífugos, e são alimentados por motores elétricos instalados na parte externa do silo ou armazém, com a função de insuflar o ar por meio de dutos de distribuição até a enseada da unidade armazenadora.

Nos silos verticais, o duto de distribuição leva o ar direto para o fundo do silo, onde uma determinada ´area perfurada permite a passagem do ar para a massa de grãos. O ar perpassa a massa de grãos saindo pela parte superior do silo. Já os armazéns horizontais possuem um sistema de distribuição do ar muito mais complexo, sendo este dividido em duto central e dutos laterais. No duto central, acontece a maior vazão de ar com maior pressão na entrada do ar, devido à grande camada de produto, o que impede este ar de atingir todo o volume de produto.

Nos armazéns, a distribuição do fluxo do ar pode ser total ou parcial, acondicionada de forma independente, isolada ou simultânea. Quando a distribuição  $\acute{e}$  total, os ventiladores possuem potência suficiente para alimentar todas as entradas de ar no duto, enquanto na parcial os ventiladores do duto central s˜ao de menor potˆencia e n˜ao conseguem alimentar todas as entradas de ar simultaneamente.

#### 1.4 Resistência ao Fluxo do Ar

Normalmente, são feitas suposições de que a resistência ao fluxo do ar é constante em meio ao volume de material granular, independente da estrutura do acondicionamento. Várias investigações realizadas recentemente mostraram, porém, que essa hipótese nem sempre é verdadeira. Na prática, a alteração local da resistência ao fluxo do ar em várias áreas da massa de grãos pode causar graves perturbações nos processos que envolvem o fluxo de gases, tais como, aeração, secagem, fumigação ou resfriamento.

Segundo NAVARRO e NOYES [24] os valores da resistência ao fluxo do ar, e calculado através das equações propostas ou tabelas, e correspondem ao material granular limpo, sem compactação dos grãos e aplicado à direção vertical do fluxo do ar e, em consequência, são geralmente inferiores as condições práticas. Estes autores apontam que a eficiência dos sistemas de aeração depende em grande parte de uma distribuição uniforme do fluxo do ar dentro da massa de grãos.

STEPHENS e FOSTER (1976 apud LUKASZUK, [22]) conduziram experimentos com milho em um silo de grãos comerciais e constataram que o uso de um espalhador de grãos resultou em um triplo aumento da resistência ao fluxo do ar. Os mesmos autores, em 1978, realizando um experimento semelhante com grãos de trigo e sorgo e relataram que o uso de um espalhador resultou em um aumento na resistência ao fluxo do ar de 110% no sorgo e  $101\%$  no trigo. Os autores explicaram o efeito observado pela quantidade de impurezas que as massas apresentavam (1,5 a 2% no sorgo e 0,2% no trigo), quanto maior a quantidade de impurezas na massa, maior é o grau de preenchimento dos poros, isso implica num aumento na resistência ao fluxo do ar.

Mais tarde, resultados de experiências mostraram que a resistência ao fluxo do ar depende também da direção do fluxo:

a) KUMAR e MUIR [20], em testes com trigo e cevada, afirmaram que, com uma velocidade do fluxo do ar de 0,077  $m/s$ , a resistência ao fluxo na direção vertical foi 60% maior do que na direção horizontal;

b) HOOD e THORPE [12], usando 10 tipos de sementes com uma velocidade de 0,2  $m/s$ , afirmaram que a resistência ao fluxo na direção vertical foi, aproximadamente, duas vezes maior do que na direção horizontal.

Já NEETHIRAJAN et al. [25] usaram tomografia computadorizada por raios-X para reconstruir a estrutura interna das massas e explicaram as diferenças entre a resistência ao fluxo do ar nas direções horizontal e vertical. Por meio das informações morfológicas das imagens, mostraram que o tamanho e o número de caminhos do ar variam entre a direção horizontal e vertical para diferentes tipos de gr˜aos. Os autores testaram o trigo, cevada, sementes de linho, ervilha e mostarda, e constataram que a área do espaço do ar é uniformemente distribuída em ambas as direções, horizontal e vertical, para sementes com a forma próxima do esférico, ao contrário das sementes com um maior desvio da forma esférica. Para as sementes de trigo, cevada e linho, a área e o comprimento dos caminhos do ar ao longo da  $\text{direção horizontal eram } 100\%$  maiores do que aqueles em direção vertical, enquanto que para a ervilha e a mostarda os parˆametros foram apenas 30% superiores. Os autores concluíram que a distribuição não uniforme e o número de caminhos do ar dentro de massa grãos foram as principais razões para explicar a diferença na resistência ao fluxo do ar ao longo das direções horizontal e vertical para diferentes tipos de grãos.

#### 1.5 Permeabilidade Anisotrópica em Meios Porosos

A anisotropia é geralmente o resultado da orientação e forma dos grãos que compõem a camada porosa. Normalmente o grau de anisotropia em um meio poroso é previsto por medidas de permeabilidade do fuxo do ar em diferentes direções  $(PHILIP et al. [27]),$  ou seja, quanto mais esférico for o grão que compõe a camada porosa, menor ´e o grau de anisotropia, pois, a permeabilidade do fluxo em ambas as direções praticamente não varia.

Em um meio poroso a permeabilidade é anisotrópica, quando ela varia com a direção do fluxo ou gradiente de pressão. Esta variação, reflete as diferenças do comprimento dos caminhos pelo qual um elemento fluído move-se em meios porosos em uma determinada direção.

Segundo PHILIP et al. [27] permeabilidade direcional pode ser expressa como um tensor sim´etrico de segunda ordem com seis componentes independentes, ou seja:

$$
K = \begin{bmatrix} K_{11} & K_{12} & K_{13} \\ K_{21} & K_{22} & K_{23} \\ K_{31} & K_{32} & K_{33} \end{bmatrix}
$$
 (1.1)

Escolhendo um sistema de coordenada que coincide com os eixos principais (autovetores da matriz  $(1.1)$ ), o tensor K se reduz à forma diagonal:

$$
K = \begin{bmatrix} K_x & 0 & 0 \\ 0 & K_y & 0 \\ 0 & 0 & K_z \end{bmatrix}
$$
 (1.2)

Onde:

 $K_x,\ K_y$ e $K_z$ são os coeficientes de permeabilidade nas direções principais, (cada uma dessas grandezas representa uma permeabilidade: máxima ou intermediária ou mínima).

As diferenças na permeabilidade direcional dependem da forma, da orientação e concentração das partículas que formam a camada porosa. Em massas nas quais, a orientação, o tamanho e a forma dos canais de fluxo são fortemente orientados ao meio isotrópico ( $K_x = K_z = K_y$ ), não há nenhuma variação de permeabilidade com a direção do fluxo. Já em massas em que a orientação, o tamanho e a forma dos canais de fluxo são fortemente orientados ao meio anisotrópico  $(K_x \neq K_z \neq K_y)$ , há variação de permeabilidade com a direção do fluxo.

#### 1.6 Medição de Anisotropia

Em geral, medidas de permeabilidades anisotrópicas são feitas simultaneamente medindo-se a taxa de fluxo e a queda de pressão para uma, duas ou três dimensões. Normalmente, as medidas são feitas ao longo dos eixos principais da amostra, nas quais estas direções caracterizam as três componentes principais do tensor de permeabilidade. Neste trabalho, as três componentes principais do tensor de permeabilidade são determinadas escolhendo-se um sistema de coordenadas que coincide com os eixos principais (autovetores da matriz (1.1)), de modo que as grandezas  $K_x$  =  $K_z$  são coeficientes de permeabilidade máxima (as coordenadas  $\boldsymbol{x}$ e z estão localizadas no plano da base do silo) e  $K_y$  coeficiente de permeabilidade mínima (a coordenada y corresponde à direção vertical), isso porque considera-se que o grão que compõe a massa porosa esteja com a maior área de projeção de contorno em relação a um plano horizontal.

A permeabilidade direcional poderia ser medida em qualquer direção, mas, SCHEIDEGGER (1956 apud PHILIP, [27]) mostrou que estas medidas podem ser feitas por dois modos, com dois resultados diferentes:

a) Se o fluxo do ar é limitado à direção de interesse e a componente do gradiente de pressão é medida naquela direção, a medida de permeabilidade é dada por:

$$
K_n = \frac{1}{\bar{n}\overline{K^{-1}}\bar{n}}\tag{1.3}
$$

Onde,  $\bar{n}$  é o vetor que representa a direção de fluxo;

b) Se o gradiente de pressão é fixo e a componente de fluxo na direção do gradiente de pressão é medido, então a permeabilidade medida é dada por:

$$
K_n = \bar{n}\overline{K}\bar{n} \tag{1.4}
$$

Onde,  $\bar{n}$  é o vetor que representa a direção do gradiente de pressão.

Essas medidas de permeabilidades não são iguais, mas a real diferença entre as permeabilidades observadas por qualquer método é muitas vezes pequena.

#### 1.7 Abordagem Geral do Problema

O armazenamento é uma das principais etapas na cadeia de produção de grãos. É um assunto de grande complexidade devido ao fato de ser multidisciplinar e de envolver uma gama muito grande de operações, equipamentos e estruturas. Para se entender bem a arte de como armazenar bem os produtos agrícolas, os profissionais que atuam na ´area precisam ter um conhecimento bastante amplo, que vai desde o recebimento do produto até a sua expedição em uma unidade armazenadora. E importante conhecer todos os aspectos que influenciam a qualidade dos produtos armazenados. Durante o armazenamento, o produto passa por uma série de operações, como, por exemplo, descarga, pré-limpeza, secagem, limpeza, aeração, tratamento fitossanitário, expedição, conservação, dentre outras. Uma série de equipamentos  $\acute{e}$  utilizado para transportar e manipular o produto. Por isso,  $\acute{e}$  importante que os profissionais atuantes na área saibam os princípios básicos de funcionamento, de regulagem e de manutenção de todos os equipamentos utilizados em uma unidade armazenadora. O armazenamento em grande escala envolve também a utilização de equipamentos e estruturas de elevado custo de implantação. É necessário que os profissionais saibam tirar o m´aximo proveito dessa estrutura, de forma a obter o máximo de capacidade de processamento, mediante o mínimo custo operacional e o alcance da melhor qualidade final possível para o produto.

Muitas vezes, porém, falhas no projeto do sistema de aeração podem trazer enormes prejuízos com a perda dos grãos armazenadas. Por outro lado, o superdimensionamento do sistema de aeração causa um grande desperdício de energia e um grande aumento no custo de armazenagem. Além disso, um sistema de aeração não homogêneo diminuirá a qualidade do produto se fizer uma secagem excessiva ou se a distribuição do fluxo do ar for ineficiente em alguns domínios da massa, conforme mostra a figura (1.7).

Por fim, diante de muitas pesquisas já realizadas sobre a distribuição do fluxo do ar, pode-se observar que as grandes dimensões dos armazéns não permitem

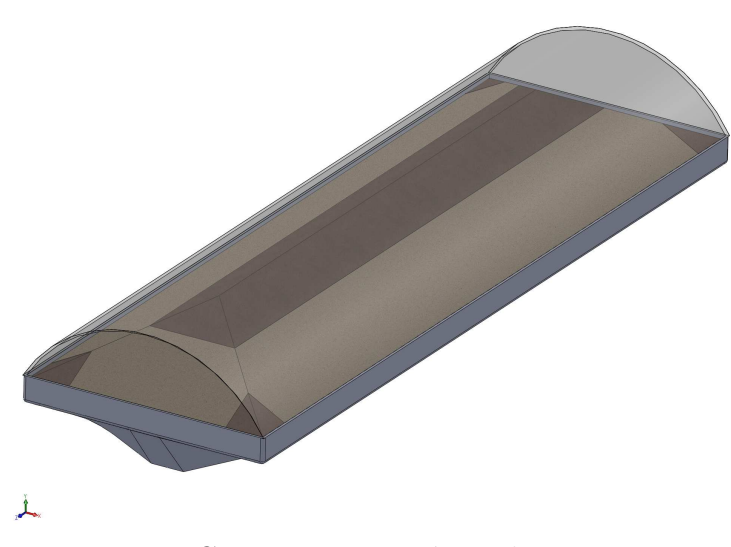

Figura 1.3: Cor escura: Domínios de risco

realizar o processo de aeração ao mesmo tempo para toda a massa de grãos contida no armazém, devido à grande dificuldade de se ter um sistema de ventilação eficiente, relacionado com as condições de não homogeneidade e a anisotropia da massa de grãos. Dessa forma, pensando em aumentar ainda mais a eficiência do sistema de aeração, nos propomos a estudar o efeito da anisotropia em armazéns de grande porte, com os seguintes objetivos:

a) Estabelecer um modelo matemático que descreva a relação entre o fluxo de ar e a diferença de pressão em meio particulado sob condições não homogêneas e anisotrópicas;

b) Determinar o fator de anisotropia para vários tipos de grãos;

c) Realizar simulações numéricas com o objetivo de avaliar a influência da anisotropia sobre o escoamento do ar em armazéns.

### 2 MODELO MATEMÁTICO

#### 2.1 Introdução

Segundo KHATCHATOURIAN e BINELO [19], a complexidade na geometria dos armazéns e os diferentes esquemas de aeração podem ter uma análise muito mais eficiente quando simulados em três dimensões. A simulação tridimensional do fluxo de ar em armazéns, permite uma simulação mais rigorosa do processo de aeração, podendo aumentar a eficiência, tanto no projeto do armazém, quanto no projeto do sistema de aeração e, ainda, tornar mais eficiente a operação de todo o sitema de aeração.

Procurando melhorar eficiência do sistema de ventilação em grandes armazéns graneleiros, este trabalho propõe colaborar com a pesquisa sobre a distribuição do fluxo do ar em armazéns, considerando a não homogeneidade e a anisotropia da massa de grãos armazenados. Desta forma, apresentamos a seguir o modelo matem´atico proposto por KHATCHATOURIAN (2008) para o escoamento do ar em meio particulado sob condições não homogêneas e anisotrópicas.

#### 2.2 Modelo Matemático

O sistema de equações que modela o escoamento de um fluxo viscoso incompressível isotérmico é descrito pelo sistema de equações da continuidade  $[Eq.(2.1)]$  e de Navier-Stokes  $[Eq.(2.2)]$ :

$$
divV = 0 \tag{2.1}
$$

$$
\rho \frac{DV}{Dt} = -gradP + \mu \nabla^2 V \tag{2.2}
$$

Onde:

 $V$  é o vetor velocidade em  $m/s$ ;

 $\rho$  é a densidade em  $kg/m^3$ ;

 $t \notin \text{o}$  tempo em s;

 $P$  é a pressão em  $Pa$ ;

 $\mu$  é a viscosidade dinâmica em Pa s.

Geralmente, em problemas que envolvem a distribuição do fluxo do ar em meio à massa de grãos, a equação  $(2.2)$  é substituída pela dependência empírica  $V = f(gradP)$ , que representa a equação não linear do movimento. Na maioria das equações, o gradiente de pressão é expresso como função da velocidade através da par´abola de segunda ordem sem um termo livre (SCHEIDEGGER [32], AGUENTE 1988).

Nos trabalhos de modelagem publicados em ASAE [2] e NAVARRO e NOYES [24] sobre queda de pressão em massa de grãos, a equação de HUKILL e IVES [13] foi usada para calcular o gradiente de pressão:

$$
\frac{\Delta P}{L} = \frac{a \cdot V^2}{\ln(1 + b \cdot V)}\tag{2.3}
$$

Onde:

 $\Delta F$ L é a queda de pressão em  $Pa/m;$ 

 $V$  é a velocidade do fluxo do ar em  $m/s$ ;

 $a e b$  são constantes usadas para descrever um grão em particular.

Enquanto, NAVARRO e NOYES [24] recomendam o uso da seguinte equação:

$$
\frac{\Delta P}{L} = R \cdot V + S \cdot V^2 \tag{2.4}
$$

Onde:

 $S \in R$  são constantes;

Se a velocidade é semelhante em todos os pontos de um silo, as equações  $(2.3)$  e  $(2.4)$  são chamadas de modelos de dois parâmetros, que apresentam bons resultados para simular queda de pressão estática. Mas, para armazéns de grande porte, onde a velocidade do ar varia em amplo intervalo, a relação pode produzir erros significativos.

Em 2008, KHATCHATOURIAN e BINELO [19] mostraram que é preferível usar três parâmetros no modelo, o que permite descrever ambas as funções  $V = f(gradP)$  e sua derivada. Dessa forma, propõe-se usar neste trabalho um modelo que descreva a simulação do fluxo do ar em meio particulado para o caso bidimensional e tridimensional sob condições não homogêneas e anisotrópicas. O modelo proposto consiste em um sistema de duas equações:

$$
divV = 0 \tag{2.5}
$$

$$
V = -\frac{gradP}{|gradP|} exp\left(\frac{ln(1+U^2) - 2U\arctan(U) + 3\pi U}{4\pi a} + c\right)
$$
 (2.6)

Onde:

 $U = a \cdot ln(|gradP|) + b$  é o argumento intermediário;

 $a > 0$ , b e c são constantes.

A equação  $(2.5)$  é a equação de continuidade para fluídos incompressíveis, enquanto, que a equação vetorial  $(2.6)$  substitui a equação de Navier-Stokes, e expressa o vetor de velocidade em relação ao gradiente de pressão, colineares a todos

os pontos do domínio do fluxo do ar e, ainda, que a relação dos valores absolutos desses vetores é uma função de gradiente de pressão.

Para o caso 2D e 3D, a equação (2.6) pode ser escrita na forma simplificada:

$$
V = -KgradP \tag{2.7}
$$

Onde  $K$  é o tensor de condutividade hidráulico para meio anisotrópico. Para o meio isotrópico não homogêneo  $K = K(x, y, z)$  é escalar.

Se  $x, y$  e  $z$  são direções principais colineares aos autovetores da matriz  $K$ , então o tensor tem forma diagonal.

Para o caso tridimensional, as componentes da velocidade podem ser expressas na forma escalar  $u, v \in w$  nas direções principais  $x, y \in z$  respectivamente, ou seja:

$$
u = -K_x \frac{\partial P}{\partial x}; \quad v = -K_y \frac{\partial P}{\partial y}; \quad w = -K_z \frac{\partial P}{\partial z}
$$
\n(2.8)

Onde a coordenada  $y$  em metro corresponde à direção vertical (altura) e as coordenadas x e z estão localizadas no plano da base perfurado (fundo do silo).

Substituindo a equação  $(2.7)$  na equação  $(2.5)$ , obtemos a equação diferencial parcial não linear:

$$
\frac{\partial}{\partial x}\left(-K_x\frac{\partial P}{\partial x}\right) + \frac{\partial}{\partial y}\left(-K_y\frac{\partial P}{\partial y}\right) + \frac{\partial}{\partial z}\left(-K_z\frac{\partial P}{\partial z}\right) = 0\tag{2.9}
$$

As condições de contorno para o problema considerado têm a seguinte

$$
P = Pe \tag{2.10}
$$

(Condições de Dirichlet para entrada e saída de ar)

forma:

$$
n \cdot K \cdot gradP = 0 \tag{2.11}
$$

(Condições de Neumann nas paredes e chão do silo)

Onde  $Pe$  é a pressão na entrada ou saída do ar em  $Pa$  e n é o vetor unitário normal à parede ou superfície do armazém.

A equação  $(2.9)$ , junto com as condições de contorno, equações  $(2.10)$  e  $(2.11)$ , descrevem a distribuição da pressão e da velocidade em uma seção transversal do armazém de grãos arejado sob condições não uniformes e anisotrópicas.

Para o meio anisotrópico, é possível admitir  $K_x = K_z \neq K_y$ , onde o coeficiente de permeabilidade  $K_y$  está definido pela expressão obtida da equação (2.6):

$$
K_y = exp\left(\frac{ln(1+U^2) - 2U\arctan(U) + 3\pi U}{4\pi a} + c\right) / |gradP|
$$
 (2.12)

As dependências para  $K_x$  e  $K_z$  podem ser obtidas experimentalmente para cada espécie de grão.

A aerodinâmica para o caso 3D pode ser calculada usando a distribuição de velocidade obtida. Já para caso 2D é mais fácil de resolver a equação diferencial parcial em relação às funções de corrente de Lagrange  $\Psi$  para meio anisotrópico não homogêneo:

$$
\frac{\partial}{\partial x}\left(\frac{1}{K_x}\frac{\partial \Psi}{\partial x}\right) + \frac{\partial}{\partial y}\left(\frac{1}{K_y}\frac{\partial \Psi}{\partial y}\right) = 0
$$
\n(2.13)

Evidentemente, as isóbaras  $P = const$  não são ortogonais à aerodinâmica  $\Psi = const, i.e.$  do produto escalar  $gradP^{T} \cdot grad\Psi \neq 0$ . Ao invés, para o caso anisotrópico  $K$  ortogonalmente existe:

$$
grad PT \cdot K \cdot grad \Psi = K_x \frac{\partial P}{\partial x} \frac{\partial \Psi}{\partial x} + K_y \frac{\partial P}{\partial y} \frac{\partial \Psi}{\partial y} = 0
$$
 (2.14)

#### 2.3 Método dos Elementos Finitos

O método dos elementos finitos é uma poderosa ferramenta do cáculo numérico para obter a solução aproximada de uma problema. De acordo com SEGERLIND [33], método assume que qualquer distribuição contínua em um domínio pode ser aproximada por um modelo discreto, composto de um conjunto de funções contínuas definidas em um número finito de subdomínios ou elementos. Os elementos são conectados em pontos ao longo do contorno, por meio de nós, e as equações que regem o processo são obtidas pela minimização de um funcional que corresponde ao problema físico ou por métodos de resíduos ponderados. A técnica proporciona a flexibilidade e a versatilidade necessárias para análises de problemas em que o comportamento do material, configuração e condições de contorno e carregamento são complexos.

Para o caso tridimensional, o campo de integração, que é a massa de grãos, é dividida em tetraedros (volume de quatro pontos, seis arestas e quatro faces), cujos os vértices i, j, k e l são chamados de nós. Consideram-se os valores de pressão nos nós  $P_i, P_j, P_k$  e  $P_l$  conhecidos e é escolhida uma função linear para aproximação dos valores da pressão nos pontos internos de cada elemento.

Assim, aplicando os elementos na forma de tetraedos, temos:

$$
P = [N] \{P\} \tag{2.15}
$$

 $\mathbf{r}$ 

 $\overline{\phantom{a}}$ 

Onde:

$$
[N] = \left[ \begin{array}{ccc} N_i & N_j & N_k & N_l \end{array} \right] \quad \text{e} \quad \{P\} = \left( \begin{array}{c} P_i \\ P_j \\ P_k \\ P_l \end{array} \right)
$$

Usando o método de Galerkin, tem-se:

$$
\iiint_{v} [N]^T \left\{ \frac{\partial}{\partial x} \left( -\epsilon K_x \frac{\partial P}{\partial x} \right) + \frac{\partial}{\partial y} \left( -\epsilon K_y \frac{\partial P}{\partial y} \right) + \frac{\partial}{\partial z} \left( -\epsilon K_z \frac{\partial P}{\partial z} \right) \right\} dv = 0
$$
\n(2.16)

Usando a identidade:

$$
\frac{\partial}{\partial x}\left([N]^T \epsilon K_x \frac{\partial P}{\partial x}\right) = [N]^T \frac{\partial}{\partial x}\left(\epsilon K_x \frac{\partial P}{\partial x}\right) + \frac{\partial [N]^T}{\partial x}\epsilon K_x \frac{\partial P}{\partial x}
$$
(2.17)

De onde:

$$
[N]^T \frac{\partial}{\partial x} \left( \epsilon K_x \frac{\partial P}{\partial x} \right) = \frac{\partial}{\partial x} \left( [N]^T \epsilon K_x \frac{\partial P}{\partial x} \right) - \frac{\partial [N]^T}{\partial x} \epsilon K_x \frac{\partial P}{\partial x}
$$
(2.18)

Analogamente, para y:

$$
\frac{\partial}{\partial y}\left([N]^T \epsilon K_y \frac{\partial P}{\partial y}\right) = [N]^T \frac{\partial}{\partial y}\left(\epsilon K_y \frac{\partial P}{\partial y}\right) + \frac{\partial [N]^T}{\partial y} \epsilon K_y \frac{\partial P}{\partial y}
$$
(2.19)

De onde:

$$
[N]^T \frac{\partial}{\partial y} \left( \epsilon K_y \frac{\partial P}{\partial y} \right) = \frac{\partial}{\partial y} \left( [N]^T \epsilon K_y \frac{\partial P}{\partial y} \right) - \frac{\partial [N]^T}{\partial y} \epsilon K_y \frac{\partial P}{\partial y}
$$
(2.20)

Ainda, para z:

$$
\frac{\partial}{\partial z}\left([N]^T \epsilon K_z \frac{\partial P}{\partial z}\right) = [N]^T \frac{\partial}{\partial z} \left(\epsilon K_z \frac{\partial P}{\partial z}\right) + \frac{\partial [N]^T}{\partial z} \epsilon K_z \frac{\partial P}{\partial z}
$$
(2.21)

De onde:

$$
[N]^T \frac{\partial}{\partial z} \left( \epsilon K_z \frac{\partial P}{\partial z} \right) = \frac{\partial}{\partial z} \left( [N]^T \epsilon K_z \frac{\partial P}{\partial z} \right) - \frac{\partial [N]^T}{\partial z} \epsilon K_z \frac{\partial P}{\partial z}
$$
(2.22)

Substituindo as equações  $(2.18)$ ,  $(2.20)$  e  $(2.22)$  em  $(2.16)$ , temos:

$$
\iiint_{v} [N]^T \left\{ \frac{\partial}{\partial x} \left( -\epsilon K_x \frac{\partial P}{\partial x} \right) + \frac{\partial}{\partial y} \left( -\epsilon K_y \frac{\partial P}{\partial y} \right) + \frac{\partial}{\partial z} \left( -\epsilon K_z \frac{\partial P}{\partial z} \right) \right\} dv =
$$
  

$$
\iiint_{v} [N]^T \left\{ \frac{\partial}{\partial x} \left( -[N]^T \epsilon K_x \frac{\partial P}{\partial x} \right) + \frac{\partial}{\partial y} \left( -[N]^T \epsilon K_y \frac{\partial P}{\partial y} \right) + \frac{\partial}{\partial z} \left( -[N]^T \epsilon K_z \frac{\partial P}{\partial z} \right) \right\} dv - \iint_{v} \left\{ \frac{\partial [N]^T}{\partial x} \epsilon K_x \frac{\partial P}{\partial x} - \frac{\partial [N]^T}{\partial y} \epsilon K_y \frac{\partial P}{\partial y} - \frac{\partial [N]^T}{\partial z} \epsilon K_z \frac{\partial P}{\partial z} \right\} dv = 0 \qquad (2.23)
$$

Aplicando a equação de Ostrogradski-Gauss:  $\,$ 

$$
\iint_{v} \operatorname{div} \vec{V} \, dv = \iint_{\delta} \vec{n} \cdot \vec{V} \, d\delta \tag{2.24}
$$

Tem-se:

$$
\iint_{\delta} \vec{n} \left\{ \left( [N]^T \epsilon K_x \frac{\partial P}{\partial x} \right) + \left( [N]^T \epsilon K_y \frac{\partial P}{\partial y} \right) + \left( [N]^T \epsilon K_z \frac{\partial P}{\partial z} \right) \right\} d\delta =
$$
\n
$$
\iiint_{\nu} \left\{ \frac{\partial [N]^T}{\partial x} \epsilon K_x \frac{\partial P}{\partial x} + \frac{\partial [N]^T}{\partial y} \epsilon K_y \frac{\partial P}{\partial y} + \frac{\partial [N]^T}{\partial z} \epsilon K_z \frac{\partial P}{\partial z} \right\} dv \tag{2.25}
$$

$$
\iint_{\delta} \left( [N]^T \epsilon K \vec{n} gradP \right) d\delta
$$

$$
-\iiint_{v} \left\{ \frac{\partial [N]^T}{\partial x} \epsilon K_x \frac{\partial P}{\partial x} + \frac{\partial [N]^T}{\partial y} \epsilon K_y \frac{\partial P}{\partial y} + \frac{\partial [N]^T}{\partial z} \epsilon K_z \frac{\partial P}{\partial z} \right\} dv = 0 \qquad (2.26)
$$

Usando a condição de fronteira na parede:

$$
\frac{\partial P}{\partial \vec{n}} = \vec{n}gradP = 0 \qquad (2.27)
$$

Então:

$$
\iint_{\delta} ([N]^T \epsilon K \vec{n} grad P) d\delta = 0
$$
\n(2.28)

Para obter a solução, o domínio de integração (volume tridimensional da massa de grãos) é dividido em vários elementos tetraédricos, cujos vértices i, j,  $k$ e $l$ são chamados de nós.

Consideremos os valores da pressão nos nós  $P_i$ ,  $P_j$ ,  $P_k$  e  $P_l$  conhecidos e escolhemos uma função linear para a aproximação dos valores da pressão nos pontos internos deste tetraedro. Como a função é linear, a derivada da pressão é constante em todo o volume do tetraedro, esse tipo de elemento chamamos de elemento simplex.

Aplicando a aproximação linear, obtemos:

$$
P = \frac{1}{\det C} = \begin{pmatrix} 1 & x & y & z \end{pmatrix} \begin{pmatrix} C_{11} & C_{12} & C_{13} & C_{14} \\ C_{21} & C_{22} & C_{23} & C_{24} \\ C_{31} & C_{32} & C_{33} & C_{34} \\ C_{41} & C_{42} & C_{43} & C_{44} \end{pmatrix} \begin{pmatrix} P_i \\ P_j \\ P_k \\ P_l \end{pmatrix}
$$
(2.29)

Onde:

 $P_i$ ,  $P_j$ ,  $P_k$  e  $P_l$  são os valores de pressão nos vértices do elemento;

$$
C = \begin{pmatrix} 1 & x_i & y_i & z_i \\ 1 & x_j & y_j & z_j \\ 1 & x_k & y_k & z_k \\ 1 & x_l & y_l & z_l \end{pmatrix}
$$
é a matrix de coordenadas dos vértices;

 $C_{ij}$ são os cofatores da matriz $C;$ 

Assim:

$$
\begin{pmatrix}\n\frac{\partial P}{\partial x} \\
\frac{\partial P}{\partial y} \\
\frac{\partial P}{\partial z}\n\end{pmatrix} = \frac{1}{\det C} \begin{pmatrix}\nC_{21} & C_{22} & C_{23} & C_{24} \\
C_{31} & C_{32} & C_{33} & C_{34} \\
C_{41} & C_{42} & C_{43} & C_{44}\n\end{pmatrix} \{P\} = [B] \{P\} \tag{2.30}
$$

$$
\begin{pmatrix}\n\frac{\partial P}{\partial x} \\
\frac{\partial P}{\partial y} \\
\frac{\partial P}{\partial z}\n\end{pmatrix} = \frac{1}{\det C} \begin{pmatrix}\nC_{21} & C_{22} & C_{23} & C_{24} \\
C_{31} & C_{32} & C_{33} & C_{34} \\
C_{41} & C_{42} & C_{43} & C_{44}\n\end{pmatrix} = [B] \tag{2.31}
$$

As matrizes de rigidez vão formar a matriz final do sistema e, após aplicadas as condições de contorno e resolvido o sistema de equação lineares algébricas, as incógnitas do sistema formaram o campo de pressão no domínio do problema.

### 3 ESTUDO EXPERIMENTAL

Para determinar a influência do método de encher a câmara e os elementos do tensor de condutividade hidráulico K usado nas equações (2.9) e (2.13) do referido modelo, foi desenvolvido um equipamento experimental, composto por ventilador, medidor de vazão, câmara de acondicionamento dos grãos, sistema de distribuição de sementes e medidor de pressão, a fim de obter uma relação entre velocidade  $(V)$  e gradiente de pressão  $(gradP)$ .

#### 3.1 Equipamento Experimental

Para simular as características do armazenamento de grãos arejados, foi usado o equipamento mostrado na figura (3.1). O aparelho experimental consiste de uma estrutura física, composta basicamente por cinco componentes: ventilador centrífugo, uma placa de orifício, medidor de diferença de pressão, câmara de grão e sistema de enchimento.

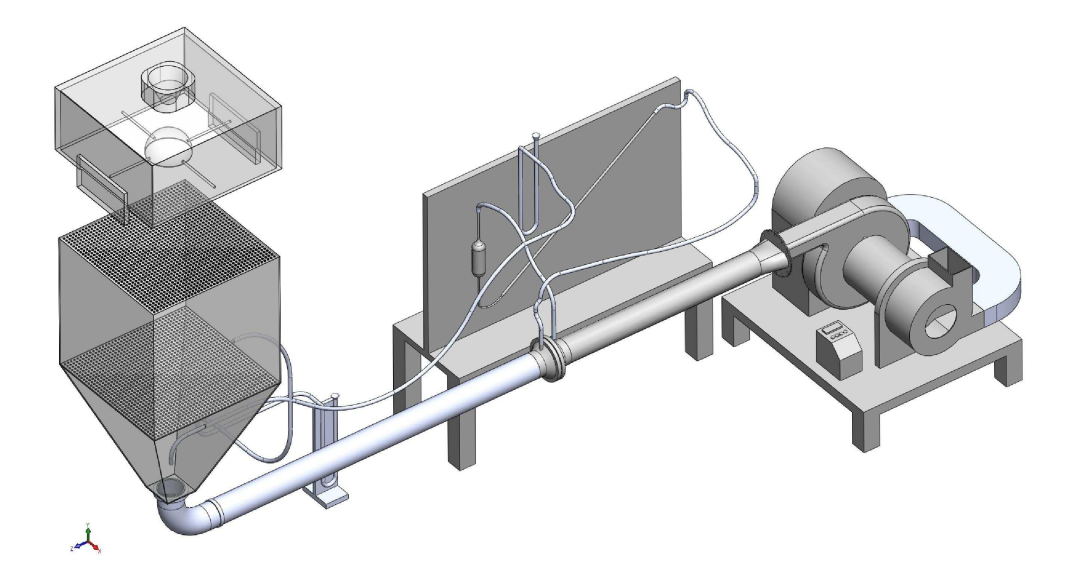

Figura 3.1: Esquema do Equipamento Experimental

#### 3.1.1 Ventilador

O ventilador é o dispositivo responsável pela movimentação do ar através da massa de grãos. É basicamente constituído de duas partes: motor e rotor.

O motor do ventilador utilizado nos experimentos é do tipo elétrico, com potência de  $3/4$  HP, frequência de 60 Hz, voltagem entre  $200$  e  $230$  V e rotação controlada por um inversor de frequência, variando entre 0 e 3450 rpm.

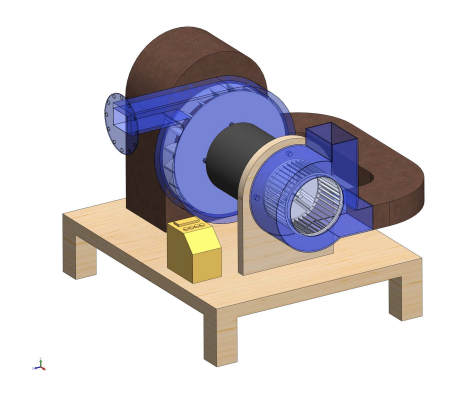

Figura 3.2: Modelo do Ventilador Centrífugo

O fluxo do ar é gerado por dois rotores acoplados em série, do tipo centrífugo, com pás voltadas para frente. Este, é conduzido através de um tubo de PVC de 50 milímetros de diâmetro e 1 metro de comprimento até o medidor de vazão. No outro lado do medidor de vazão, é conectado mais 1 metro de tubo, de igual diâmetro.

#### 3.1.2 Medidor da Vazão

O medidor de vazão é um dispositivo utilizado para medir a quantidade de ar em  $m^3/s$  que passa por ele. Este dispositivo é composto por uma placa metálica, com um orifício circular de borda delgada no centro. O orifício provoca uma contração do jato de ar, causando uma significativa diferença de pressão à jusante e à montante da placa, como mostra a figura (3.3).

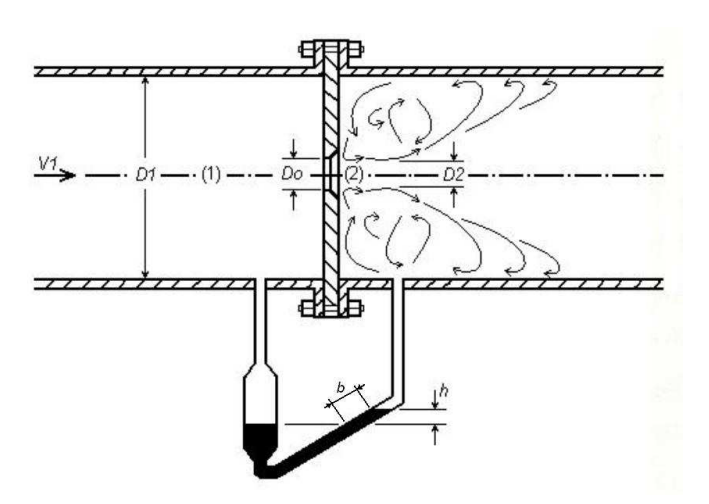

Figura 3.3: Esquema do Diafragma

Para determinar a velocidade do ar, precisamos conhecer o teorema de Steven.

Teorema 3.1 (Teorema de Steven). A diferença de pressão entre dois pontos de um fluído em repouso é igual ao produto do peso específico do fluído pela diferença dos dois pontos.

Consideremos que existe uma diferença de pressão entre os pontos A e B. Assim, se a pressão no ponto  $A$  é menor que a pressão em  $B$ , pode existir um equilíbrio se somar a pressão exercida pela coluna de fluído entre os dois pontos, ou seja:

$$
P_A + \lambda \cdot h = P_B \tag{3.1}
$$

Assim, a diferença de pressão entre dois os pontos pode ser dada pela relação:

$$
\Delta P = P_A - P_B = \lambda \cdot h \tag{3.2}
$$

Onde:

 $\Delta P$  é a diferença de pressão entre os dois pontos;

- $\lambda$  é o peso específico do fluído;
- $h \notin \mathfrak{a}$  diferença de altura do fluído.

A partir da figura  $(3.3)$ , determinamos uma relação para h:

$$
h = \frac{b}{2} \tag{3.3}
$$

onde  $b$  é a variação do líquido manométrico em m;

Para determinar a vazão do ar, utiliza-se uma placa de orifício e, devido à dificuldade de encontrar o coeficiente de velocidade e o coeficiente de contração do ar, usa-se geralmente uma fórmula simplificada (Streeter, [30]):

$$
Q = c \cdot A_0 \cdot \sqrt{\frac{2 \cdot \Delta P}{\rho}}
$$
\n(3.4)

Onde:

 $Q$  é a vazão do ar em  $m^3/s$ ;

 $c \notin \text{o}$  coeficiente da placa de orifício;

 $A_0$  é a área do orifício da placa em  $m^2$ ;

- $\Delta P$  é a diferença de pressão em  $N/m^2$ ;
- $\rho$  é a massa específica do ar em  $Kg/m^3$ .

O valor do coeficiente c da equação  $(3.4)$  varia conforme a velocidade, mas, para o intervalo de velocidade utilizadas neste trabalho, consideremos  $c = 0.72$ (TONIAZZO, [35]).

Para determinar a velocidade do ar entre a massa de grãos realizamos o seguinte procedimento:

Sabemos que a vazão  $Q$  é a quantidade de volume que perpassa por uma determinada região durante certo tempo;

Assim,

$$
Q = \frac{Volume}{tempo} = \frac{m^2m}{s}
$$

Como a velocidade V é dada em  $m/s$  e a área A em  $m^2$ , então:

$$
Q = A \cdot V \tag{3.5}
$$

Substituindo (3.5) e (3.2) em (3.4), tem-se:

$$
A \cdot V = c \cdot A_0 \cdot \sqrt{\frac{2 \cdot \lambda \cdot h}{\rho}}
$$
\n(3.6)

Substituindo (3.3) em (3.6), obtemos:

$$
V = \frac{c \cdot A_0}{A} \cdot \sqrt{\frac{\lambda \cdot b}{\rho}}
$$
\n(3.7)

Onde:

A é a área da seção transversal da massa de grãos em  $m^2$ . Nos experimentos realizados a área foi de  $A = 0.16 m^2$ ;

$$
c = 0.72;
$$
  
\n
$$
A_0 = 0.001017 \ m^2;
$$
  
\n
$$
\lambda = 10000 \ kg/s^2 m^2;
$$
  
\n
$$
\rho = 1.21 \ kg/m^3;
$$

Substituindo os valores acima em (3.7), encontramos a equação para calcular a velocidade do ar em (m/s):

$$
V = 0.412649108\sqrt{b}
$$
 (3.8)

#### 3.1.3 Medidor de Pressão

Depois de passar pelo medidor de vazão, o ar é conduzido por um tubo de PVC até uma câmara de grãos, onde são realizadas as medidas da variação da pressão estática.

Para a obtenção dos dados da pressão estática, foram utilizados dois manômetros em forma de U com leituras em milímetros de água, sendo este líquido o fluído indicador. Estes manômetros estão localizados antes e depois da base da câmara onde estão acondicionados os grãos.

#### 3.1.4 Câmara de Grãos

A câmara de grãos é um receptáculo de acrílico em forma de um cubo de 0.4 m de aresta, onde os grãos ficam acondicionados. Na base da câmara de grãos, existe uma chapa de acrílico perfurada com 1600 furos que sustenta os grãos e permite a passagem do ar, fazendo o papel de um "fundo falso".

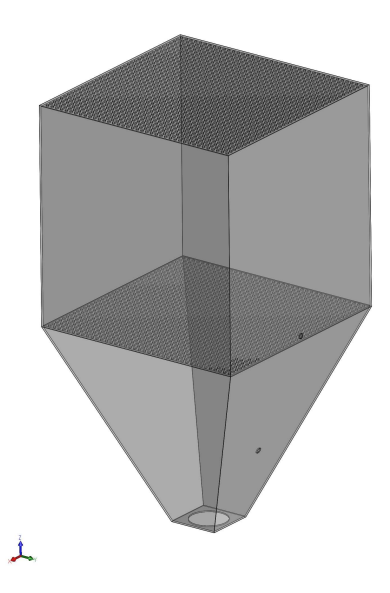

Figura 3.4: Câmara de Grãos

#### 3.1.5 Sistema de Distribuição dos Grãos

O sistema de distribuição tem a forma de um paralelepípedo de base quadrada com um duto circular central em forma de um funil e uma semiesfera centrada, posta na parte inferior do funil, conforme mostra a figura (3.5).

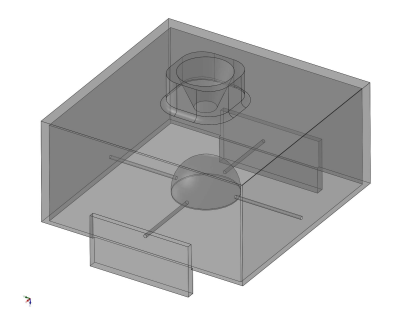

Figura 3.5: Sistema de Distribuição dos Grãos

Quando sobreposto à câmara, o sistema funciona com um distribuidor aleatório homogêneo de grãos, de modo que o centro de massa de cada grão encontre o melhor ângulo de repouso.

#### 3.1.6 Matéria-Prima

Na realização dos experimentos, foram utilizados grãos de soja, milho, trigo, arroz e aveia, com as caracteristicas apresentadas na tabela (3.1).

| Soja     | Milho   | Arroz   | Aveia  | Trigo   |
|----------|---------|---------|--------|---------|
| 0.0129   | 0.02798 | 0.00243 | 0.0017 | 0.00302 |
| 13       | 11      | 11.7    | 10.6   | 11.5    |
| 1170     | 1300    | 1220    | 1000   | 1210    |
| 670      | 730     | 540     | 390    | 670     |
| $0.43\,$ | 0.44    | 0.56    | 0.61   | 0.45    |
|          |         |         |        |         |

Tabela 3.1: Características principais dos grãos utilizados nos experimentos

Os dados experimentais foram obtidos com o equipamento acima citado, localizado no Laboratório de Medidas Físicas para Modelagem Matemática, do Departamento de Física, Estatística e Matemática na Universidade Regional do Noroeste do Estado do Rio Grande do Sul, Unijuí, no período de agosto de 2008 a janeiro de 2009.

#### 3.2 Procedimento Experimental

Com o equipamento experimental desenvolvido, foi possível obter dados relativos à velocidade do escoamento do ar e gradiente de pressão.

Na realização dos experimentos utilizaram-se dois métodos de enchimento da câmara de grãos:

1º Método: A câmara é posta na posição horizontal para realizar o enchimento. Contudo, ao posicionarmos a câmara na real posição de aeração, a tendência do arranjo dos grãos é estar com o eixo maior na vertical, conforme a figura (3.6).

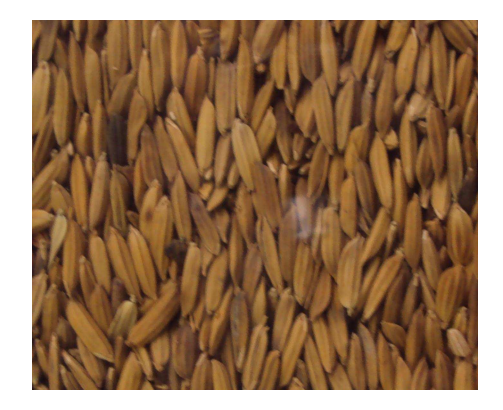

Figura 3.6: Arranjo dos Grãos do 1º Método de Enchimento

2º Método: O enchimento é feito com a câmara na posição real de aeração. Com isso, a tendência do arranjo dos grãos é estar com o eixo maior na posição horizontal, conforme a figura  $(3.7)$ .

Em ambos os métodos de enchimento, foram realizadas medições de pressões estáticas e de velocidade do fluxo do ar. A velocidade era coletada no manômetro de 30°, e a pressão estática nos manômetros em forma de  $U$  antes e depois

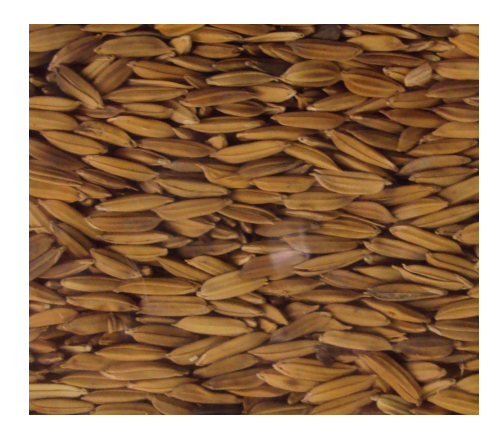

Figura 3.7: Arranjo dos Grãos do 2º Método de Enchimento

da grade de sustentação da massa de grãos. Em todas as bancadas experimentais realizadas, foram coletadas em torno de dez medidas de pressões estáticas e de velocidade do fluxo do ar. Esta medidas eram providas em pequenos intervalos de velocidade decrescente controlada por um inversor de frequência que controla a rotação do motor.

### 4 RESULTADOS

### 4.1 Influência do Método de Encher a Câmara e da Presença de Grade no Duto de Saída

Segundo KUMAR e MUIR [20] e NAVARRO e NOYES [24], o método de encher a câmara de grãos influencia essencialmente na resistência ao fluxo do ar na massa de grãos.

Diante desta situação, percebeu-se a necessidade de verificar a influência do método de encher a câmara de aeração de grãos utilizando dois diferentes métodos de enchimento:

1º método: A câmara é posta na posição horizontal para realizar o enchimento, subentendendo que nesta posição os grãos estivessem com o eixo maior na posição horizontal. Posteriormente, realizamos um movimento de 90<sup>°</sup> na câmara, fazendo com que o eixo maior dos grãos ficasse na posição vertical. O fluxo de ar em ambos os métodos é vertical.

2º método: O enchimento é feito com a câmara na posição real de aeração. Com isso, a tendência do arranjo dos grãos é estar com o eixo maior na posição horizontal. Como o fluxo de ar é vertical, obtêm-se dados experimentais relativos ao fluxo vertical.

A figura  $(4.1)$  apresenta a diferença entre os dados experimentais obtidos pelos dois métodos de enchimento. Essa diferença pode ser explicada pela forma geométrica dos grãos, uma vez que muda o ângulo de repouso dos grãos no interior da câmara a cada método de enchimento. Também observa-se, para um mesmo ponto de velocidade, que o gradiente de pressão na massa de soja é menor que o da massa de arroz nos dois m´etodos de enchimento, mas o tensor de condutividade hidráulico  $(K)$  para o meio anisotrópico é maior na massa de soja do que na massa

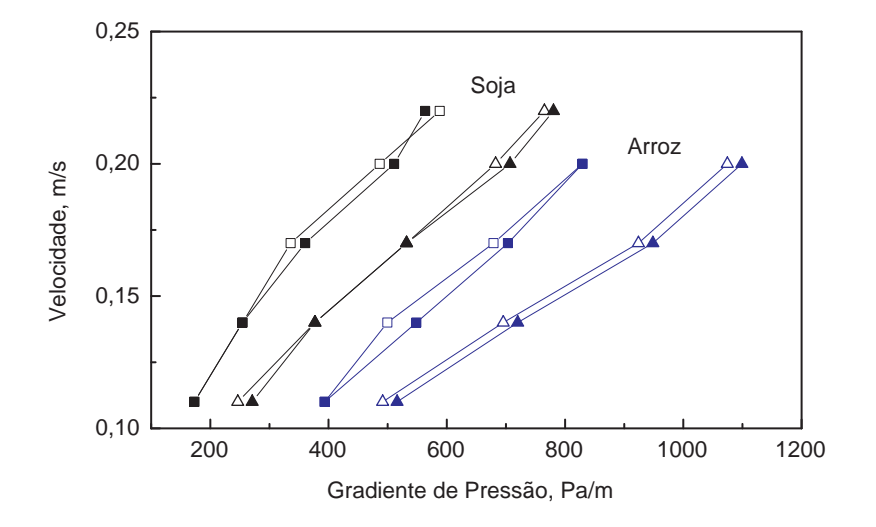

Figura 4.1: Influência do método de encher e da presença de grade na saída em resistência a corrente de ar da massa de grão; Pontos abertos: Sem grade de saída; Pontos sólidos: Com grade de saída; Quadrados: 1º método de encher; Triângulos: 2º método de encher; Pontos pretos: Soja; Pontos azuis: Arroz.

de arroz. Isso implica que, na massa de soja, a passagem do ar ocorra com maior facilidade nas direções horizontal e vertical, ou seja, possui menor resistência ao fluxo do ar. Nas duas massas, o segundo método de enchimento apresenta maior queda de pressão, ou seja, maior resistência para a aeração.

Observa-se ainda, que a presença de grade na superfície de saída da massa de grãos (pontos sólidos), não implica essencialmente no aumento da resistência à corrente de ar.

### 4.2 Relação entre Velocidade do Ar e a Queda de Pressão ao Longo da Direção Vertical do Fluxo do Ar

A figura (4.2) apresenta a relação entre à velocidade do ar  $(V)$  em  $(m/s)$ e a queda de pressão  $(dP/dy)$  em  $(Pa/m)$ , obtida experimentalmente na direção vertical da corrente do ar para massas de soja, milho, arroz e trigo. Nesta mesma figura, temos a curva de ajuste para cada tipo de grão obtida pela equação (2.6) por meio do método dos mínimos quadrados para determinação dos parâmetros  $a, b, e, c$ .

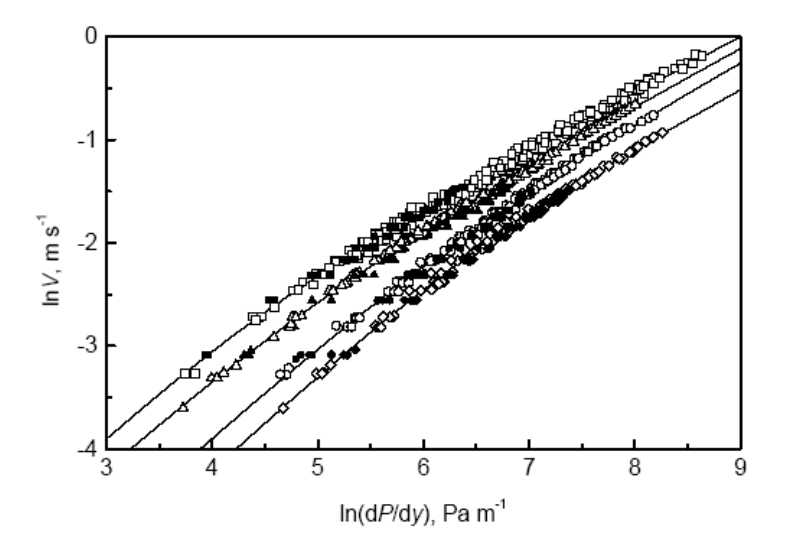

Figura 4.2: Relação entre velocidade do ar $(V)$  em  $(m/s)$  e o gradiente de pressão do ar $(dP/dy)$ em (Pa/m); ■, □, soja,  $R^2 = 0.995$ ; ▲, △, milho,  $R^2 = 0.998$ ; •, ◦, arroz,  $R^2 = 0.993$ ;  $\blacklozenge$ ,  $\lozenge$ , trigo,  $R^2 = 0.997$ ; Pontos fechados: Caixa cúbica de lado igual 0.4m, Autores; Pontos abertos: Tubos de  $0.1 \text{ m}$ ,  $0.15 \text{ m}$ , e  $0.2 \text{ m}$  de diâmetro, Jonas et. al. (2007); — Ajuste obtido pela equação  $(2.6)$ .

A tabela  $(4.1)$  apresenta os valores de coeficientes  $a, b, e, c$  para os grãos de soja, milho, arroz e trigo, obtidos pelo método dos mínimos quadrados na dependência da equação (2.6). Estes parâmetros permitem calcular por meio da equação (2.12) o coeficiente de permeabilidade  $K_y$  na direção vertical da corrente de ar.

| Tipos de sementes | $\alpha$        |                  |                  | SSE.   | $R^2$  | <b>RSME</b> |
|-------------------|-----------------|------------------|------------------|--------|--------|-------------|
| Soja              | $0.82 \pm 0.12$ | $-3.57\pm0.66$   | $-2.77 \pm 0.12$ | 0.5013 | 0.9954 | 0.0480      |
| Milho             | $0.61 \pm 0.07$ | $-2.92 \pm 0.39$ | $-2.75 \pm 0.08$ | 0.1304 | 0.9982 | 0.0289      |
| Arroz             | $0.51 \pm 0.13$ | $-3.08 \pm 0.82$ | $-2.23 \pm 0.13$ | 0.3526 | 0.9934 | 0.0525      |
| Trigo             | $0.86 \pm 0.15$ | $-5.49 \pm 0.98$ | $-2.18 \pm 0.06$ | 0.1296 | 0.9972 | 0.0348      |

Tabela 4.1: Os coeficientes empíricos  $a, b$  e c com 95% de confiança para diferentes sementes, soma dos quadrados dos erros (SSE), coeficiente de determinação  $(R^2)$  e raiz quadrada maior erro (erro padrão) para a equação (2.6).

### 4.3 Relação entre os Coeficientes de Permeabilidade ao Longo das Direções Horizontal e Vertical

Se  $x, y \text{ e } z$  são as direções principais, o fator anisotrópico pode ser calculado pela relação  $\frac{K_x}{K_y} = \frac{\partial P}{\partial y} / \frac{\partial P}{\partial x}$ , a qual foi determinada experimentalmente neste trabalho. A figura (4.3) apresenta a variação do fator anisotrópico em relação à velocidade, para vários tipos de sementes.

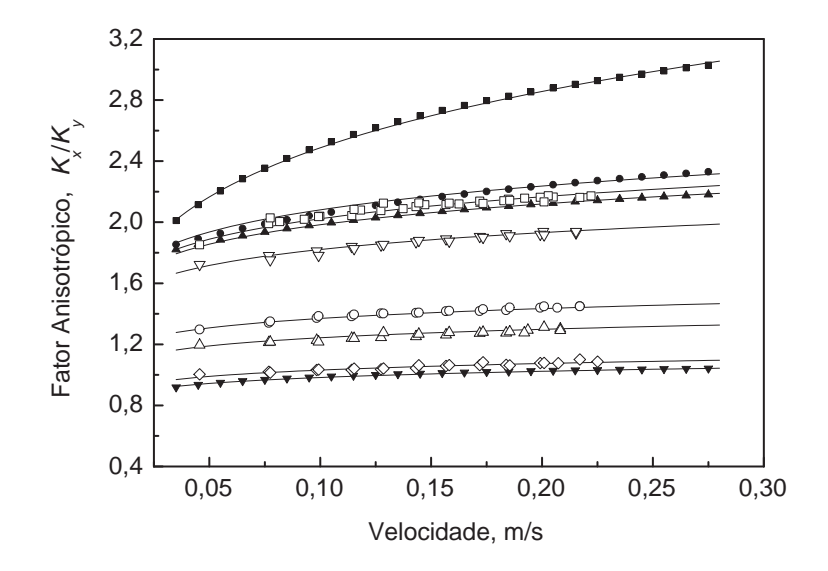

Figura 4.3: Relação entre permeabilidade horizontal e vertical para vários tipos de sementes:  $\blacksquare$ lentilha, • linhaça,  $\blacktriangle$  aveia branca,  $\square$  arroz,  $\nabla$  aveia preta,  $\circ$  milho,  $\triangle$  trigo,  $\Diamond$  soja,  $\blacktriangledown$  ervilha; Pontos fechados: Navarro et. al. (1992). Pontos abertos: Autores

E possível notar que o fator anisotrópico depende da forma do grão e aumenta significativamente com o desvio da forma esférica, ou seja, o fator anisotrópico está aumentando com o aumento da velocidade do ar. Para alguns tipos de sementes, o aumento é insignificante, no caso da ervilha e soja, porém, para outras sementes, como arroz e lentilha, h´a um aumento significante, devido ao fato de que a forma geométrica dos grãos tem influência na determinação no fator anisotrópico, quanto mais esférico for o grão, mais próximo de 1 é o fator anisotrópico.

### 4.4 Generalização do Fator Anisotrópico para Vários Tipos de Grãos

Segundo KHATCHATOURIAN [17], o fator anisotrópico é definido pela relação  $K_x/K_y$  e depende do número de Reynolds (por meio da velocidade do ar e a morfologia do grão) e representa uma característica dinâmica do fluxo do ar. Assim, pode ser nomeado fator anisotrópico "aerodinâmico"ou "hidrodinâmico". Até mesmo para diferentes massas de grãos os fatores de anisotropia podem ser iguais para diferentes velocidades correspondentes.

Para generalizar todos os resultados no meio granular estático gerados para qualquer tipo de sementes, ´e necess´ario um parˆametro caracter´ıstico (ou combinação de parâmetros) deste meio, o que determina uma diferença de fluxo do ar nas direções vertical e horizontal, ou seja, relacionar s e d na equação  $(4.1)$  com características geométricas do grão do meio poroso.

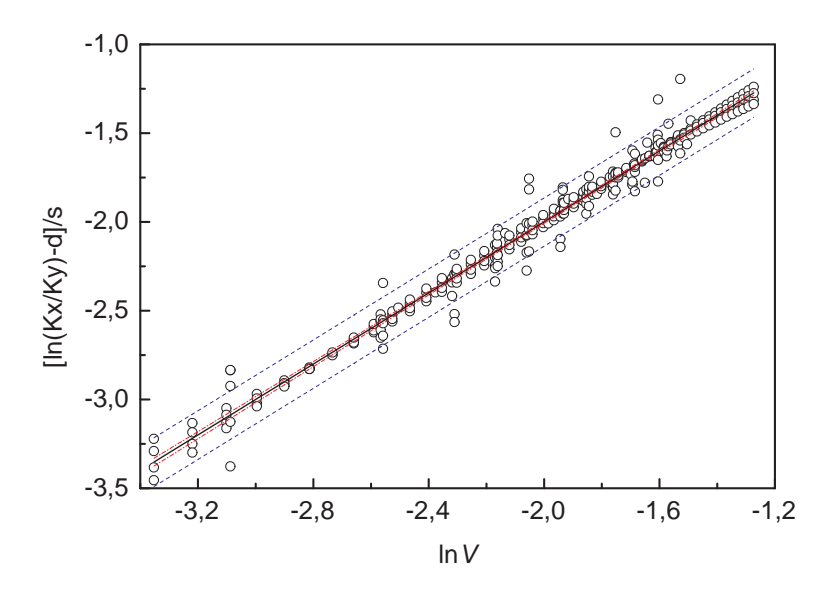

Figura 4.4: Generalização do fator anisotrópico para vários tipos de grãos; – Generalização com  $R^2 = 0.9815$ ; Linha azul: Limites de observação não simultânea(95%); Linha vermelha: Limites da função não simultânea $(95\%)$ ; ∘ Dados observados.

A figura (4.4), demonstra a dependência entre  $ln(K_x/K_y)$  e  $ln(V)$ , que  $\acute{\text{e}}$  considerada linear com  $R^2 = 0.9815$ , e pode ser apresentada na forma:

$$
ln(K_x/K_y) = s \cdot ln(V) + d \tag{4.1}
$$

Onde:  $s \notin a$  inclinação e  $d \notin a$  termo constante.

Através da equação (4.1) é possível determinar o coeficiente de permeabilidade  $K_x$  na direção horizontal do fluxo do ar para qualquer tipo de semente em relação a grandezas conhecidas, como a velocidade e o coeficiente de permeabilidade  $K<sub>y</sub>$  na direção vertical do fluxo do ar, e se a forma do grão é conhecida, é possível determinar s e d a partir da razão  $A_{max}/A_{mpe}$ .

#### 4.5 Como Determinar s e  $d$  da Equação  $(4.1)$

Para determinar s e d da equação  $(4.1)$ , faz-se necessário conhecer as características morfológicas das sementes, determinadas pelo processamento de imagem digital.

O processamento foi constitu´ıdo pelas seguintes fases:

Primeira fase: Aquisição de imagem: As amostras de grãos foram fotografados por câmera digital DSC-7X, Sony, com resolução de 8 mega pixels;

Segunda fase: Pré-processamento: Um filtro anti-aliasing foi aplicado para converter a cor verdadeira da imagem a uma imagem com intensidade cinza;

Terceira fase: Segmentação: foi feito a detecção das bordas das sementes (método de Prewitt), dilatação de ponta e remoção de segmentos desnecessários;

Quarta fase: Representação: Cada semente foi representado na forma de uma matriz binária  $130 \times 130$ ;

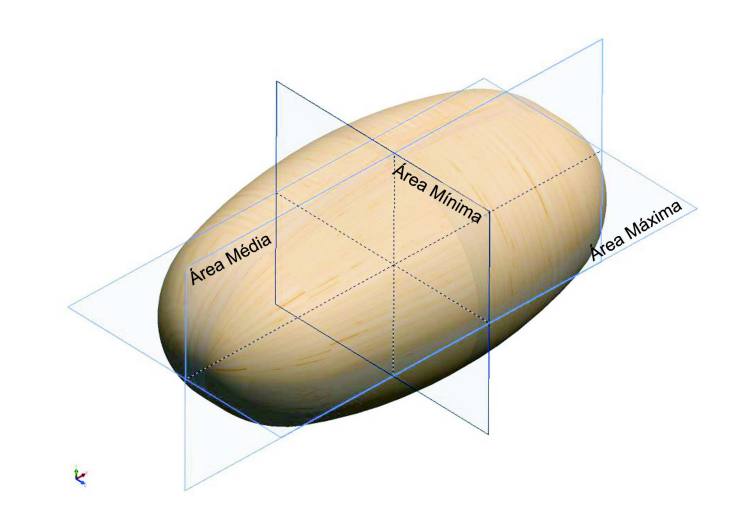

Considere o esquema do grão:

Figura 4.5: Áreas das projeções de contorno de um grão:  $A_{max}$ ,  $A_{m\acute{e}dia}$  e  $A_{min}$ .

Os planos horizontal, vertical e frontal apresentados na figura (4.5) determinam, respectivamente, as projeções de contorno de um grão: área máxima, área média e área mínima.

Devido ao método de enchimento utilizado na parte experimental é possível estabelecer que o centro de massa de cada grão na câmera tende a ocupar a posição mais baixa. Também, é possível supor que o valor do fator de anisotropia para o meio considerado, está relacionado com a razão da meia seção do grão nas direções vertical e horizontal.

Neste trabalho, admite-se que ambos os eixos maior e médio de inércia de cada grão estão localizados em um plano horizontal, e a meia seção de todos os grãos na direção vertical do fluxo do ar é constante  $(A_{max})$ . Conforme mostra a figura (4.7), o maior eixo do grão pode ocupar qualquer direção nesse plano e a meia seção do grão para o fluxo horizontal varia entre  $A_{\text{middle}}$  e  $A_{\text{min}}$ , ou seja, corresponde à variação do ângulo  $\varphi$  entre 0 e  $\pi/2$ .

Para entender melhor as áreas das projeções de contorno do grão em relação à direção do fluxo do ar, temos as figuras  $(4.6)$ ,  $(4.7)$  e  $(4.8)$ .

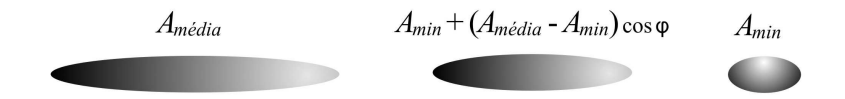

Figura 4.6: Meia seção para o fluxo horizontal: Projeção vertical do grão.

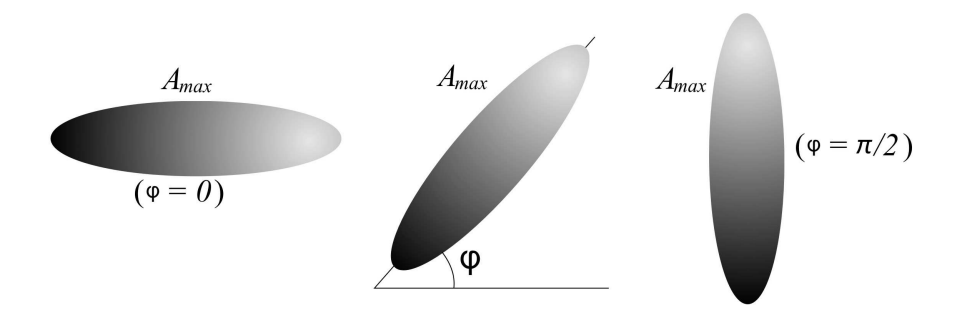

Figura 4.7: Meia seção para o fluxo vertical: Projeção horizontal do grão.

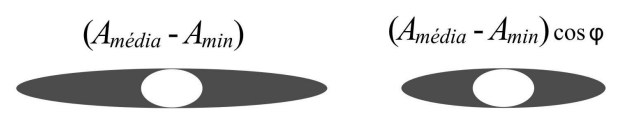

Figura 4.8: Componente variável da projeção vertical com alteração do ângulo  $\varphi$ .

Para generalizar os dados experimentais em relação à variação do fator de anisotropia, diferentes métodos para determinação da meia seção do grão foram comparados. Em particular, foi utilizada a área delimitada pela projeção do contorno do grão:

- a) na direção do eixo maior  $(A_{min});$
- b) na direção do eixo intermediário  $(A_{\text{middle}});$
- c) a média aritmética  $(A_{min} + A_{m\nmid \text{édia}})/2;$
- d) a média geométrica  $\sqrt{A_{min} \cdot A_{m\acute{e}dia}}$ ;

Mas, a melhor generalização se deu com o uso da área mais provável estimada  $A_{mpe}$ :

$$
A_{mpe} = \frac{\int_0^{\frac{\pi}{2}} (A_{min} + (A_{m\acute{e}dia} - A_{min})) \cos\varphi d\varphi}{\pi/2} = A_{min} + \frac{2}{\pi} (A_{m\acute{e}dia} - A_{min}) \quad (4.2)
$$

Onde,  $\varphi \in [0, \pi/2]$  é um ângulo de deflexão do maior eixo do grão a um plano ortogonal ao fluxo horizontal (4.7).

A figura (4.9) apresenta a variação de inclinação  $s$  em relação à variação da razão  $A_{max}/A_{mpe}$  para a equação (4.1).

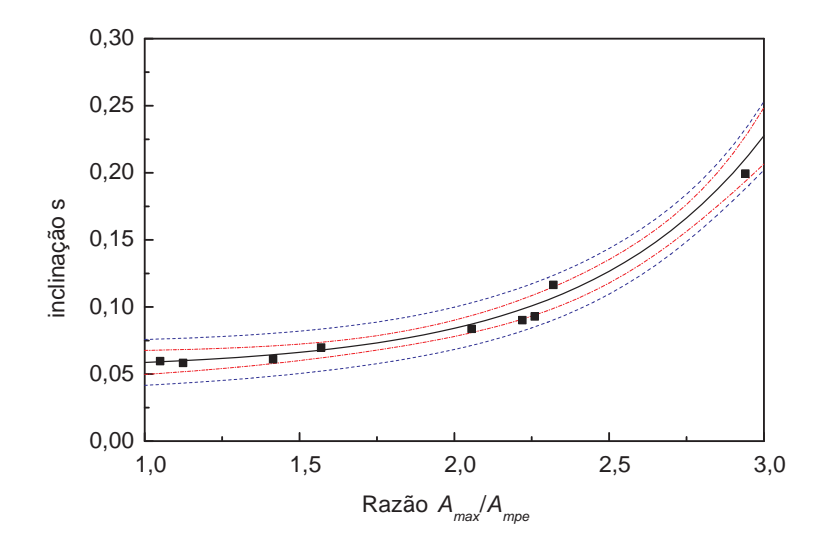

Figura 4.9: Inclinação s para a equação (4.1) em função da razão  $A_{max}/A_{mpe}$ ; – Curva de ajuste; Linha azul: Limites de confiança(95%) por observação; Linha vermelha: Limites de  $\text{confiança}(95\%)$  para função;  $\blacksquare$ Dados observados.

A curva ajustada para s tem forma exponencial e os parâmetros de ajuste  $a_1, b_1$  e  $c_1$  foram obtidos pelo método dos mínimos quadrados. Por meio da equação de ajuste  $(4.3)$ , é possível determinar s para a equação  $(4.1)$ .

$$
s = a_1 e^{b_1 x} + c_1 = 0.00083 e^{1.777x} + 0.0528 \tag{4.3}
$$

Onde: s é a inclinação que depende da razão  $x = A_{max}/A_{mpe}$ .

A figura  $(4.10)$  apresenta à variação da constante d em relação a variação da razão  $A_{max}/A_{mpe}$  para a equação (4.1).

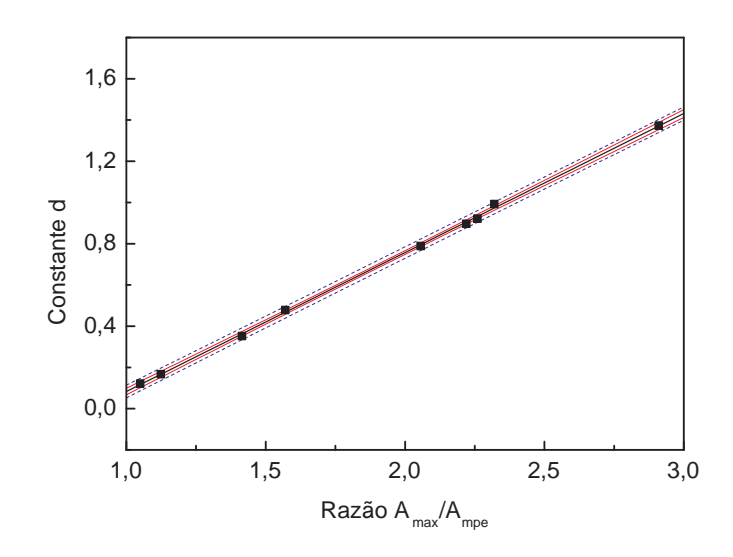

Figura 4.10: Constante d para a equação (4.1) em função da razão  $A_{max}/A_{mpe}$ ; – Curva de ajuste; Linha azul: Limites de confiança $(95\%)$  por observação; Linha vermelha: Limites de confiança $(95\%)$  para função; . Dados observados.

A equação ajustada para  $d$  tem forma linear e os parâmetros de ajuste  $a_2$  e  $b_2$  foram obtidos pelo método dos mínimos quadrados. Por meio da equação de ajuste  $(4.4)$ , é possível determinar d para a equação  $(4.1)$ .

$$
d = a_2 x + b_2 = 0.674x - 0.591
$$
\n
$$
(4.4)
$$

Onde: d é a constante que depende da razão  $x = A_{max}/A_{mpe}$ .

As dependências obtidas pela generalização permitiram calcular a relação entre a velocidade e o gradiente de pressão na direção horizontal. Neste caso, não há necessidade de determinar as constantes  $a, b$  e c para a resistência do fluxo do ar ao longo direção horizontal. Realmente, se a forma do grão é conhecida, é possível calcular s e d para a equação  $(4.1)$ , que determina a variação do fator de anisotropia com alteração da velocidade.

#### 4.6 Influência do Fator de Anisotropia

A influência do fator de anisotropia no fluxo do ar em meio à massa de grãos e a eficiência do sistema de aeração foram analisadas em armazéns com três entradas de ar (4.11).

A aeração foi realizada:

a) Simultaneamente, em todas as entradas;

b) Separadamente, por meio de uma das três entradas, onde foi utilizada uma taxa de vazão específica global de  $Q = 9m^3h^{-1}t^{-1} (2.5 \cdot 10^{-6}m^3s^{-1}kg^{-1})$ , valor mais recomendado para o armazenamento de grãos arejados.

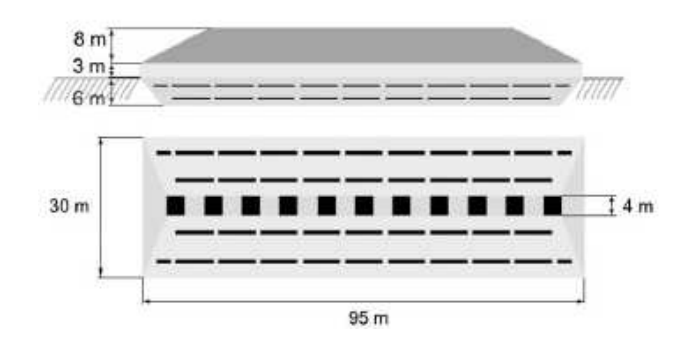

Figura 4.11: Esboço do armazém simulado

A figura (4.12) apresenta a comparação do fluxo do ar na seção transversal central do armazenamento com diferentes sistemas de aeração para os meios anisotrópico e isotrópico. Quatro entradas ar foram estudadas:

- (a) Lateral superior, inferior e entrada central;
- (b) Entrada lateral superior;
- (c) Entrada lateral inferior;
- (d) Entrada central.

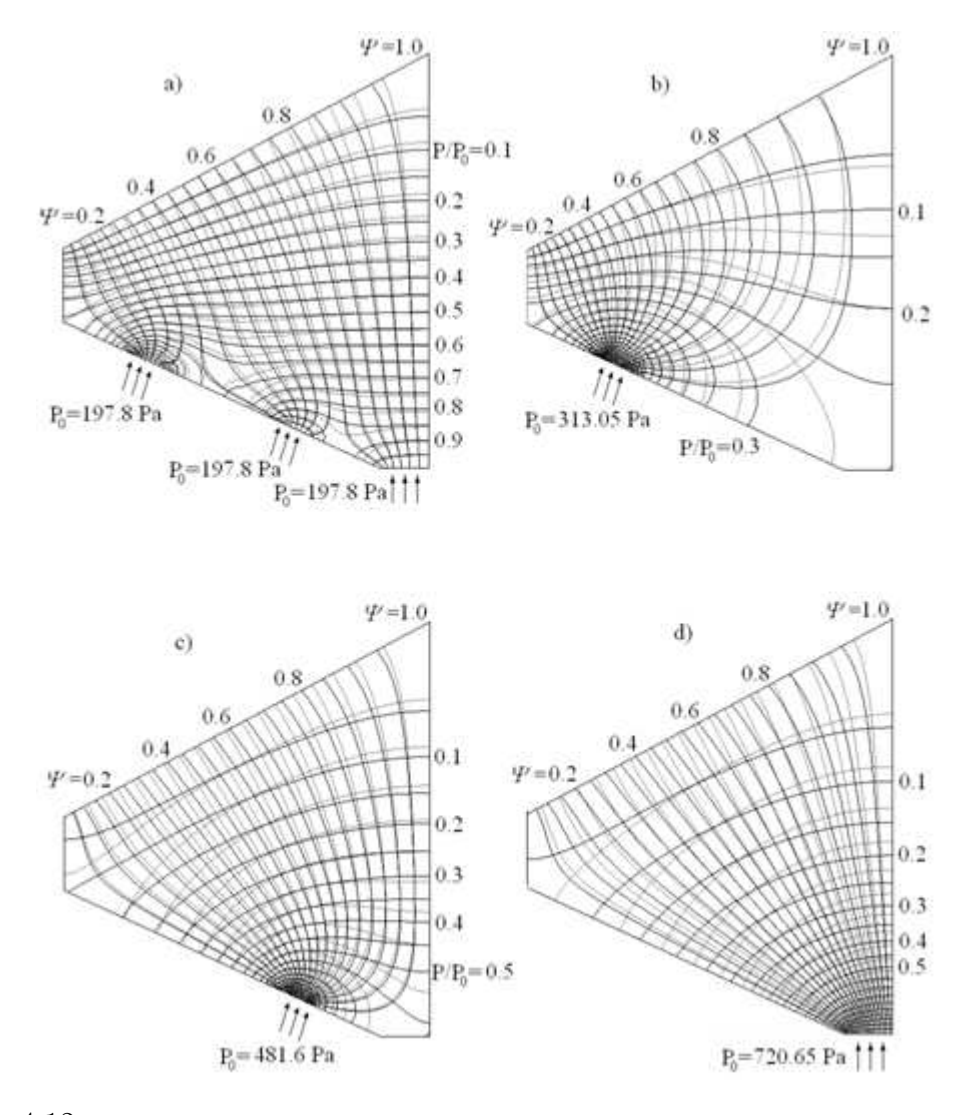

Figura 4.12: Anisotropia influente no fluxo do ar em armazém com diferentes sistemas de aeração; Meio anisotrópico: Linhas fortes; Meio isotrópico: Linhas fracas (milho).

As simulações mostram, que há diferença entre os fluxos do ar do meio isotrópico (linhas fracas) para o meio anisotrópico (linhas fortes), para todos os casos considerados. Devido à maior facilidade de se mover na direção horizontal em meio anisotrópico, o movimento do ar aumenta nesta direção. Portanto, para o fluxo de ar através da entrada lateral superior (b) e entrada central (d) essa diferença é maior do que o fluxo de ar na entrada lateral inferior (c) ou para caso de aeração simultânea, em todas as entradas de ar (a).

### **CONCLUSÕES**

A relação entre os fatores de permeabilidade nas direções horizontal e vertical (fator anisotrópico) depende da forma do grão e aumenta significativamente com o desvio da forma esférica. Esta razão está crescendo com o aumento da velocidade do ar e a taxa de influência da velocidade varia muito pouco para sementes com a forma próxima do esférico, no caso das sementes de ervilha e soja (fator anisotrópico é próximo de um), Porém, para as sementes com um maior desvio da forma esférica, como de lentilha, arroz e aveia, tem maior influência.

Mostrou-se que a relação entre a área máxima de projeção de contorno de um grão em um plano horizontal (meia seção para fluxo vertical) e o valor da área mais provável de projeção de contorno de um grão em um plano vertical (meia seção para fluxo horizontal) pode ser usada como o parˆametro principal para especificar o fator anisotrópico no meio anisotrópico. Isto permitiu determinar o valor de s e  $d$  da equação (4.1), que generaliza o fator anisotrópico. Assim, apartir da equação  $(4.1)$  é possível derteminar o coeficiente de permeabilidade  $K_x$  na direção horizontal do fluxo do ar para qualquer tipo de semente em relação a grandezas conhecidas, como a velocidade e o coeficiente de permeabilidade  $K_y$  na direção vertical do fluxo do ar.

As simulações mostram, que há uma diferença entre os fluxos do ar dentro do armazém do meio isotrópico para anisotrópico. Esta diferença depende do tipo de grão (valor do fator anisotrópico), da variação da área da seção transversal do armazém (relação de expansão) e do local da entrada do ar.

Podemos concluir, que há uma forte anisotropia de média resistência à corrente de ar na massa de grãos. Para o fluxo de ar em silo onde a área de seção transversal e a direção da corrente de ar praticamente não variam, este efeito pode ser desprezado. Porém, para os armazéns de grande porte com área seção variável, o efeito anisotrópico é essencial, pois, a aeração de grandes armazéns de grãos é

frequentemente empregada separadamente em diferentes segmentos e a componente da velocidade vertical não é predominante nestas condições.

Portanto, o estudo do efeito anisotrópico, pode ajudar os engenheiros a projetar um sistema de aeração mais eficiente e adequado as dimensões das estruturas de armazenamento, garantindo o bom funcionamento do sistema sem zonas de estagnação.

### REFERÊNCIAS BIBLIOGRÁFICAS

- [1] Alagusundaram K.; Jayas D. S.; Chotard F.; White N. D. G. Airflow Pressure Drop Relationships of Some Specialty Seeds. Sciences des Aliments, 12, (1992) 101-116.
- [2] ASAE (2000), Resistance to Airflow of Grains, Seeds, Other Agricultural Products, and Perforated Metal Sheets. American Society of Agricultural Engineers, St. Joseph, MI.
- [3] Bear J..Dynamics of Fluids in Porous Media, Dover Publications, New York. (1988).
- [4] Brooker D. B. Pressure Patterns in Grain Drying System Established by Numerical Methods. Transactions of the ASAE, 4, (1961) 72-77.
- [5] Brooker D. B. Computing Air Pressure and Velocity Distribution when Air Flows Through a Porous Medium and Nonlinear Velocity-Pressure Relationship Exists. Transaction of the ASAE, 12,(1969) 118-120.
- [6] BROOKER D. B; BAKKER-ARKEMA F. W; HALL C. W. Drying Cereal Grains. AVI Publishing Co., Inc., Westport, CT. (1982)
- [7] BUNN J. M; HUKILL W. V. Pressure Pattern Prediction for Nonlinear Air Flow Through Porous Medium. Transactions of the ASAE, 6, (1963) 32-36.
- [8] CALDERWOOD D.L. Resistance to Airflow of Rough Brown and Milled Rice. Transactions of the ASAE, 16: (1973) 525-527.
- [9] Crozza D. E; Pagano A. M. Modelling Resistance to Airflow Through Beds of Agropyron and Corn. Estimation of power ventilation. Latin American Applied Research, 36(1), (2006) 1-14.
- [10] Gayathri P; Jayas D. S. Mathematical Modeling of Airflow Distribution in Grain Bulks, a Review. ASAE Annual Meeting 076226, (2007) 1-12.
- [11] Haque E; Chung D. S; Forster G. H. Pressure and Velocity Field in Airflow Through Packed Bed of Corn with Fines Non-Darcy Flow Conditions. Transactions of the ASAE, 5,(1981) 1595-1604.
- [12] Hood T. J. A; Thorpe G. R. The Effects of the Anisotropic Resistance to Airflow on the Design of Aeration Systems for Bulk Stored Grains. Agricultural Engineering Australia, 21, (1992) 18-23.
- [13] HUKILL W. V; IVES N. C. Radial Airflow Resistance of Grain. Agricultural Engineering, 36, (1955) 462-466.
- [14] HUNTER A J. Pressure difference across an aerated seed bulk for some common duct and store cross-sections. J. Agric. Eng. Res. 28(5) (1983) 437-450.
- [15] Jayas D. S; Sokhansanj S; Moysey E. B; Barber E. M.The Effect of Airflow Direction on the Resistance of Canola (Rapeseed) to Airflow. Canadian Agricultural Engineering, 29, (1987) 189-192.
- [16] Joseph Jt. Resistance to Airflow of Grains, Seeds, Other Agricultural Products, and Perforated Metal Sheets. American Society of Agricultural Engineers, ASAE (2000).
- [17] KHATCHATOURIAN O. A; TONIAZZO N. A; TOSINI F; GORTYSHOV Y. Experimental and Theoretical Study of Airflow in Grain Bulks Under Anisotropic Conditions. 20th International Congress of Mechanical Engineering (COBEM), 0468 (2009).
- [18] KHATCHATOURIAN O. A; SAVICKI D. L. Mathematical Modelling of Airflow in an Aerated Soya Bean Store Under Non-Uniform Conditions. Biosystems Engineering, 88(2), (2004) 201-11.
- [19] KHATCHATOURIAN O. A; BINELO M. O. Mathematical Modelling of Airflow and Thermal State in Large Aerated Grain Storage. Biosystems Engineering, 95(2), (2008) 159-169.
- [20] KUMAR A; MUIR W. E. Airflow Resistance of Wheat and Barley Affected by Airflow Direction, Filling Method and Dockage. Transactions of the ASAE, 29, (1986) 1423-1426.
- [21] LOPES D. C. Simulação e Controle em Tempo Real Para Sistemas de Aeração de Grãos. Tese de Doutorado, Universidade Federal de Viçosa, Minas Gerais (2006).
- [22] Lukaszuk J; Molenda M; Horabik J; Szot B; Montross M. D. Airflow Resistance of Wheat Bedding as Influenced by the Filling Method. Res. Agr. Eng., 54 (2008) 50-57.
- [23] Maier D. E; Moreira R. G; Bakker-Arkema F. W. Comparison of Conventional and Chilled Aeration of Grains Under Texas Conditions. Applied Engineering in Agriculture, 8(5), (1992) 661- 667.
- [24] NAVARRO S; NOYES R. T. The Mechanics and Physics of Modern Grain Aeration Management. CRC Press, LLC, 2001.
- [25] Neethirajan S; Karunakaran C; Jayas D S; White N D G. X-Ray Computed Tomography Image Analysis to Explain the Airflow Resistance Differences in Grain Bulks. Biosystems Engineering, 94(4), (2006) 545-555.
- [26] Neethirajan S; Jayas D. S; White N. D. G; Zhang H. Investigation of 3D Geometry of Bulk Wheat and Pea Pores Using X-Ray Computed Tomography Images. Computers and Electronics in Agriculture, 63(2), (2008) 104-111.
- [27] Philip A; Fontugne D. J; Latini R. G; Barduhn A. J. Anisotropic Permeability in Porous Media. Industrial Engineering Chemistry, 62(6), (1970) 23-31.
- [28] PEREIRA J. A. M. Aeração de Grãos: Fundamentos e Manejo. Centro Nacional de Treinamento em Armazenagem, Centreinar,  $V$ içosa,1995.
- [29] Ric P. A; Fontugne D. J; Latini R. G; Barduhn A. J. Anisotropic Permeability in Porous Media. Ind. Eng. Chem., 62 (6), 23-31.
- [30] STREETER V. L.; WYLIE, E. B. Mecânica dos Fluidos. São Paulo: McGrawHill, 1980.
- [31] SAVICKI D. L. Modelagem Matemática do Processo de Aeração em Condições Não homogêneas de Grãos de Soja. Dissertação de Mestrado, UNIJUÍ, Ijuí (2001).
- [32] SCHEIDEGGER A. E. The Physics of Flow through Porous Media. University of Toronto Press, Toronto (1960).
- [33] SEGERLIND L. J. Applied Finite Element Analysis. Wiley and Sons Inc., New York, USA. J. (1984).
- [34] SHEDD C. K. Resistance of Grains and Seeds to Air Flow. Agricultural Engineering, 34(9), (1953) 616-619.
- [35] Toniazzo N. A. Modelagem Matem´atica do Escoamento do Ar em Sistemas de Armazenamento de Grãos. Dissertação de Mestrado, UNIJUÍ, Ijuí  $(1997)$ .
- [36] J.H YANG; S.L. LEE, *Effect of Anisotropy on Transport Henomena* in Anisotropic Porous Media, International Journal of Heat and Mass Transfer, 31, (1999) 1562-1570.

# **Livros Grátis**

( <http://www.livrosgratis.com.br> )

Milhares de Livros para Download:

[Baixar](http://www.livrosgratis.com.br/cat_1/administracao/1) [livros](http://www.livrosgratis.com.br/cat_1/administracao/1) [de](http://www.livrosgratis.com.br/cat_1/administracao/1) [Administração](http://www.livrosgratis.com.br/cat_1/administracao/1) [Baixar](http://www.livrosgratis.com.br/cat_2/agronomia/1) [livros](http://www.livrosgratis.com.br/cat_2/agronomia/1) [de](http://www.livrosgratis.com.br/cat_2/agronomia/1) [Agronomia](http://www.livrosgratis.com.br/cat_2/agronomia/1) [Baixar](http://www.livrosgratis.com.br/cat_3/arquitetura/1) [livros](http://www.livrosgratis.com.br/cat_3/arquitetura/1) [de](http://www.livrosgratis.com.br/cat_3/arquitetura/1) [Arquitetura](http://www.livrosgratis.com.br/cat_3/arquitetura/1) [Baixar](http://www.livrosgratis.com.br/cat_4/artes/1) [livros](http://www.livrosgratis.com.br/cat_4/artes/1) [de](http://www.livrosgratis.com.br/cat_4/artes/1) [Artes](http://www.livrosgratis.com.br/cat_4/artes/1) [Baixar](http://www.livrosgratis.com.br/cat_5/astronomia/1) [livros](http://www.livrosgratis.com.br/cat_5/astronomia/1) [de](http://www.livrosgratis.com.br/cat_5/astronomia/1) [Astronomia](http://www.livrosgratis.com.br/cat_5/astronomia/1) [Baixar](http://www.livrosgratis.com.br/cat_6/biologia_geral/1) [livros](http://www.livrosgratis.com.br/cat_6/biologia_geral/1) [de](http://www.livrosgratis.com.br/cat_6/biologia_geral/1) [Biologia](http://www.livrosgratis.com.br/cat_6/biologia_geral/1) [Geral](http://www.livrosgratis.com.br/cat_6/biologia_geral/1) [Baixar](http://www.livrosgratis.com.br/cat_8/ciencia_da_computacao/1) [livros](http://www.livrosgratis.com.br/cat_8/ciencia_da_computacao/1) [de](http://www.livrosgratis.com.br/cat_8/ciencia_da_computacao/1) [Ciência](http://www.livrosgratis.com.br/cat_8/ciencia_da_computacao/1) [da](http://www.livrosgratis.com.br/cat_8/ciencia_da_computacao/1) [Computação](http://www.livrosgratis.com.br/cat_8/ciencia_da_computacao/1) [Baixar](http://www.livrosgratis.com.br/cat_9/ciencia_da_informacao/1) [livros](http://www.livrosgratis.com.br/cat_9/ciencia_da_informacao/1) [de](http://www.livrosgratis.com.br/cat_9/ciencia_da_informacao/1) [Ciência](http://www.livrosgratis.com.br/cat_9/ciencia_da_informacao/1) [da](http://www.livrosgratis.com.br/cat_9/ciencia_da_informacao/1) [Informação](http://www.livrosgratis.com.br/cat_9/ciencia_da_informacao/1) [Baixar](http://www.livrosgratis.com.br/cat_7/ciencia_politica/1) [livros](http://www.livrosgratis.com.br/cat_7/ciencia_politica/1) [de](http://www.livrosgratis.com.br/cat_7/ciencia_politica/1) [Ciência](http://www.livrosgratis.com.br/cat_7/ciencia_politica/1) [Política](http://www.livrosgratis.com.br/cat_7/ciencia_politica/1) [Baixar](http://www.livrosgratis.com.br/cat_10/ciencias_da_saude/1) [livros](http://www.livrosgratis.com.br/cat_10/ciencias_da_saude/1) [de](http://www.livrosgratis.com.br/cat_10/ciencias_da_saude/1) [Ciências](http://www.livrosgratis.com.br/cat_10/ciencias_da_saude/1) [da](http://www.livrosgratis.com.br/cat_10/ciencias_da_saude/1) [Saúde](http://www.livrosgratis.com.br/cat_10/ciencias_da_saude/1) [Baixar](http://www.livrosgratis.com.br/cat_11/comunicacao/1) [livros](http://www.livrosgratis.com.br/cat_11/comunicacao/1) [de](http://www.livrosgratis.com.br/cat_11/comunicacao/1) [Comunicação](http://www.livrosgratis.com.br/cat_11/comunicacao/1) [Baixar](http://www.livrosgratis.com.br/cat_12/conselho_nacional_de_educacao_-_cne/1) [livros](http://www.livrosgratis.com.br/cat_12/conselho_nacional_de_educacao_-_cne/1) [do](http://www.livrosgratis.com.br/cat_12/conselho_nacional_de_educacao_-_cne/1) [Conselho](http://www.livrosgratis.com.br/cat_12/conselho_nacional_de_educacao_-_cne/1) [Nacional](http://www.livrosgratis.com.br/cat_12/conselho_nacional_de_educacao_-_cne/1) [de](http://www.livrosgratis.com.br/cat_12/conselho_nacional_de_educacao_-_cne/1) [Educação - CNE](http://www.livrosgratis.com.br/cat_12/conselho_nacional_de_educacao_-_cne/1) [Baixar](http://www.livrosgratis.com.br/cat_13/defesa_civil/1) [livros](http://www.livrosgratis.com.br/cat_13/defesa_civil/1) [de](http://www.livrosgratis.com.br/cat_13/defesa_civil/1) [Defesa](http://www.livrosgratis.com.br/cat_13/defesa_civil/1) [civil](http://www.livrosgratis.com.br/cat_13/defesa_civil/1) [Baixar](http://www.livrosgratis.com.br/cat_14/direito/1) [livros](http://www.livrosgratis.com.br/cat_14/direito/1) [de](http://www.livrosgratis.com.br/cat_14/direito/1) [Direito](http://www.livrosgratis.com.br/cat_14/direito/1) [Baixar](http://www.livrosgratis.com.br/cat_15/direitos_humanos/1) [livros](http://www.livrosgratis.com.br/cat_15/direitos_humanos/1) [de](http://www.livrosgratis.com.br/cat_15/direitos_humanos/1) [Direitos](http://www.livrosgratis.com.br/cat_15/direitos_humanos/1) [humanos](http://www.livrosgratis.com.br/cat_15/direitos_humanos/1) [Baixar](http://www.livrosgratis.com.br/cat_16/economia/1) [livros](http://www.livrosgratis.com.br/cat_16/economia/1) [de](http://www.livrosgratis.com.br/cat_16/economia/1) [Economia](http://www.livrosgratis.com.br/cat_16/economia/1) [Baixar](http://www.livrosgratis.com.br/cat_17/economia_domestica/1) [livros](http://www.livrosgratis.com.br/cat_17/economia_domestica/1) [de](http://www.livrosgratis.com.br/cat_17/economia_domestica/1) [Economia](http://www.livrosgratis.com.br/cat_17/economia_domestica/1) [Doméstica](http://www.livrosgratis.com.br/cat_17/economia_domestica/1) [Baixar](http://www.livrosgratis.com.br/cat_18/educacao/1) [livros](http://www.livrosgratis.com.br/cat_18/educacao/1) [de](http://www.livrosgratis.com.br/cat_18/educacao/1) [Educação](http://www.livrosgratis.com.br/cat_18/educacao/1) [Baixar](http://www.livrosgratis.com.br/cat_19/educacao_-_transito/1) [livros](http://www.livrosgratis.com.br/cat_19/educacao_-_transito/1) [de](http://www.livrosgratis.com.br/cat_19/educacao_-_transito/1) [Educação - Trânsito](http://www.livrosgratis.com.br/cat_19/educacao_-_transito/1) [Baixar](http://www.livrosgratis.com.br/cat_20/educacao_fisica/1) [livros](http://www.livrosgratis.com.br/cat_20/educacao_fisica/1) [de](http://www.livrosgratis.com.br/cat_20/educacao_fisica/1) [Educação](http://www.livrosgratis.com.br/cat_20/educacao_fisica/1) [Física](http://www.livrosgratis.com.br/cat_20/educacao_fisica/1) [Baixar](http://www.livrosgratis.com.br/cat_21/engenharia_aeroespacial/1) [livros](http://www.livrosgratis.com.br/cat_21/engenharia_aeroespacial/1) [de](http://www.livrosgratis.com.br/cat_21/engenharia_aeroespacial/1) [Engenharia](http://www.livrosgratis.com.br/cat_21/engenharia_aeroespacial/1) [Aeroespacial](http://www.livrosgratis.com.br/cat_21/engenharia_aeroespacial/1) [Baixar](http://www.livrosgratis.com.br/cat_22/farmacia/1) [livros](http://www.livrosgratis.com.br/cat_22/farmacia/1) [de](http://www.livrosgratis.com.br/cat_22/farmacia/1) [Farmácia](http://www.livrosgratis.com.br/cat_22/farmacia/1) [Baixar](http://www.livrosgratis.com.br/cat_23/filosofia/1) [livros](http://www.livrosgratis.com.br/cat_23/filosofia/1) [de](http://www.livrosgratis.com.br/cat_23/filosofia/1) [Filosofia](http://www.livrosgratis.com.br/cat_23/filosofia/1) [Baixar](http://www.livrosgratis.com.br/cat_24/fisica/1) [livros](http://www.livrosgratis.com.br/cat_24/fisica/1) [de](http://www.livrosgratis.com.br/cat_24/fisica/1) [Física](http://www.livrosgratis.com.br/cat_24/fisica/1) [Baixar](http://www.livrosgratis.com.br/cat_25/geociencias/1) [livros](http://www.livrosgratis.com.br/cat_25/geociencias/1) [de](http://www.livrosgratis.com.br/cat_25/geociencias/1) [Geociências](http://www.livrosgratis.com.br/cat_25/geociencias/1) [Baixar](http://www.livrosgratis.com.br/cat_26/geografia/1) [livros](http://www.livrosgratis.com.br/cat_26/geografia/1) [de](http://www.livrosgratis.com.br/cat_26/geografia/1) [Geografia](http://www.livrosgratis.com.br/cat_26/geografia/1) [Baixar](http://www.livrosgratis.com.br/cat_27/historia/1) [livros](http://www.livrosgratis.com.br/cat_27/historia/1) [de](http://www.livrosgratis.com.br/cat_27/historia/1) [História](http://www.livrosgratis.com.br/cat_27/historia/1) [Baixar](http://www.livrosgratis.com.br/cat_31/linguas/1) [livros](http://www.livrosgratis.com.br/cat_31/linguas/1) [de](http://www.livrosgratis.com.br/cat_31/linguas/1) [Línguas](http://www.livrosgratis.com.br/cat_31/linguas/1)

[Baixar](http://www.livrosgratis.com.br/cat_28/literatura/1) [livros](http://www.livrosgratis.com.br/cat_28/literatura/1) [de](http://www.livrosgratis.com.br/cat_28/literatura/1) [Literatura](http://www.livrosgratis.com.br/cat_28/literatura/1) [Baixar](http://www.livrosgratis.com.br/cat_30/literatura_de_cordel/1) [livros](http://www.livrosgratis.com.br/cat_30/literatura_de_cordel/1) [de](http://www.livrosgratis.com.br/cat_30/literatura_de_cordel/1) [Literatura](http://www.livrosgratis.com.br/cat_30/literatura_de_cordel/1) [de](http://www.livrosgratis.com.br/cat_30/literatura_de_cordel/1) [Cordel](http://www.livrosgratis.com.br/cat_30/literatura_de_cordel/1) [Baixar](http://www.livrosgratis.com.br/cat_29/literatura_infantil/1) [livros](http://www.livrosgratis.com.br/cat_29/literatura_infantil/1) [de](http://www.livrosgratis.com.br/cat_29/literatura_infantil/1) [Literatura](http://www.livrosgratis.com.br/cat_29/literatura_infantil/1) [Infantil](http://www.livrosgratis.com.br/cat_29/literatura_infantil/1) [Baixar](http://www.livrosgratis.com.br/cat_32/matematica/1) [livros](http://www.livrosgratis.com.br/cat_32/matematica/1) [de](http://www.livrosgratis.com.br/cat_32/matematica/1) [Matemática](http://www.livrosgratis.com.br/cat_32/matematica/1) [Baixar](http://www.livrosgratis.com.br/cat_33/medicina/1) [livros](http://www.livrosgratis.com.br/cat_33/medicina/1) [de](http://www.livrosgratis.com.br/cat_33/medicina/1) [Medicina](http://www.livrosgratis.com.br/cat_33/medicina/1) [Baixar](http://www.livrosgratis.com.br/cat_34/medicina_veterinaria/1) [livros](http://www.livrosgratis.com.br/cat_34/medicina_veterinaria/1) [de](http://www.livrosgratis.com.br/cat_34/medicina_veterinaria/1) [Medicina](http://www.livrosgratis.com.br/cat_34/medicina_veterinaria/1) [Veterinária](http://www.livrosgratis.com.br/cat_34/medicina_veterinaria/1) [Baixar](http://www.livrosgratis.com.br/cat_35/meio_ambiente/1) [livros](http://www.livrosgratis.com.br/cat_35/meio_ambiente/1) [de](http://www.livrosgratis.com.br/cat_35/meio_ambiente/1) [Meio](http://www.livrosgratis.com.br/cat_35/meio_ambiente/1) [Ambiente](http://www.livrosgratis.com.br/cat_35/meio_ambiente/1) [Baixar](http://www.livrosgratis.com.br/cat_36/meteorologia/1) [livros](http://www.livrosgratis.com.br/cat_36/meteorologia/1) [de](http://www.livrosgratis.com.br/cat_36/meteorologia/1) [Meteorologia](http://www.livrosgratis.com.br/cat_36/meteorologia/1) [Baixar](http://www.livrosgratis.com.br/cat_45/monografias_e_tcc/1) [Monografias](http://www.livrosgratis.com.br/cat_45/monografias_e_tcc/1) [e](http://www.livrosgratis.com.br/cat_45/monografias_e_tcc/1) [TCC](http://www.livrosgratis.com.br/cat_45/monografias_e_tcc/1) [Baixar](http://www.livrosgratis.com.br/cat_37/multidisciplinar/1) [livros](http://www.livrosgratis.com.br/cat_37/multidisciplinar/1) [Multidisciplinar](http://www.livrosgratis.com.br/cat_37/multidisciplinar/1) [Baixar](http://www.livrosgratis.com.br/cat_38/musica/1) [livros](http://www.livrosgratis.com.br/cat_38/musica/1) [de](http://www.livrosgratis.com.br/cat_38/musica/1) [Música](http://www.livrosgratis.com.br/cat_38/musica/1) [Baixar](http://www.livrosgratis.com.br/cat_39/psicologia/1) [livros](http://www.livrosgratis.com.br/cat_39/psicologia/1) [de](http://www.livrosgratis.com.br/cat_39/psicologia/1) [Psicologia](http://www.livrosgratis.com.br/cat_39/psicologia/1) [Baixar](http://www.livrosgratis.com.br/cat_40/quimica/1) [livros](http://www.livrosgratis.com.br/cat_40/quimica/1) [de](http://www.livrosgratis.com.br/cat_40/quimica/1) [Química](http://www.livrosgratis.com.br/cat_40/quimica/1) [Baixar](http://www.livrosgratis.com.br/cat_41/saude_coletiva/1) [livros](http://www.livrosgratis.com.br/cat_41/saude_coletiva/1) [de](http://www.livrosgratis.com.br/cat_41/saude_coletiva/1) [Saúde](http://www.livrosgratis.com.br/cat_41/saude_coletiva/1) [Coletiva](http://www.livrosgratis.com.br/cat_41/saude_coletiva/1) [Baixar](http://www.livrosgratis.com.br/cat_42/servico_social/1) [livros](http://www.livrosgratis.com.br/cat_42/servico_social/1) [de](http://www.livrosgratis.com.br/cat_42/servico_social/1) [Serviço](http://www.livrosgratis.com.br/cat_42/servico_social/1) [Social](http://www.livrosgratis.com.br/cat_42/servico_social/1) [Baixar](http://www.livrosgratis.com.br/cat_43/sociologia/1) [livros](http://www.livrosgratis.com.br/cat_43/sociologia/1) [de](http://www.livrosgratis.com.br/cat_43/sociologia/1) [Sociologia](http://www.livrosgratis.com.br/cat_43/sociologia/1) [Baixar](http://www.livrosgratis.com.br/cat_44/teologia/1) [livros](http://www.livrosgratis.com.br/cat_44/teologia/1) [de](http://www.livrosgratis.com.br/cat_44/teologia/1) [Teologia](http://www.livrosgratis.com.br/cat_44/teologia/1) [Baixar](http://www.livrosgratis.com.br/cat_46/trabalho/1) [livros](http://www.livrosgratis.com.br/cat_46/trabalho/1) [de](http://www.livrosgratis.com.br/cat_46/trabalho/1) [Trabalho](http://www.livrosgratis.com.br/cat_46/trabalho/1) [Baixar](http://www.livrosgratis.com.br/cat_47/turismo/1) [livros](http://www.livrosgratis.com.br/cat_47/turismo/1) [de](http://www.livrosgratis.com.br/cat_47/turismo/1) [Turismo](http://www.livrosgratis.com.br/cat_47/turismo/1)